### รายการอ้างอิง

- 1. เบญจวรรณ โชคพิพัฒนผล. <u>การศึกษาและออกแบบ</u>ไซโคลนเพื่อลดปริมาณอนภาคในแก๊สที่ ้ ใด้จากการเผาไหม้. วิทยานิพนธ์ปริญญามหาบัณฑิต ภาควิชาวิศวกรรมเครื่องกล ึ คณะวิศวกรรมศาสตร์ บัณฑิตวิทยาลัย จุฬาลงกรณ์มหาวิทยาลัย, 2539
- 2. Leith D. and Mehta D. Cyclone Performance and Design. Atmos. Enviro. 7 (1973): 527-549.
- 3. Koch W.H., and Licht W.L. New Design Approach Boosts Cyclone Efficiency, Chem. Eng. 84 (1997): 80-88.
- 4. Coker, A.K. Understand Cyclone Design. Chem. Eng. Pro. 89 (1993): 51-55.
- 5. Dulline, F.A.L. Introduction to industial gas cleaning. Sandiago, California : Academic press INC., 1989
- 6. วิวัฒน์ ตัณฑะพานิชกุล , ชิคาโกะ คานาโอกะ <u>, มลภาวะอา</u>กาศ. กรุงเทพมหาคร : สมาคมส่งเสริมเทคโนโลยี(ไทย-ญี่ปุ่น), 2525.
- 7. Leith, D. and Licht. W. Collection Efficiency of Cyclone Type Particle Collection. AIChE. Symposium Ser. 68 (1972): 196-208.
- 8. Kalen, B. and Zenz, F.A. Theoretical-Empirical Approach to Saltation Velocity in Cyclone Design. AIChE. Symposium. Ser. 70 (1974): 388-393.
- 9. Howard E. Hesketh. Air Pollution Control : Traditional and hazardous pollutants. Pennsylrania : Technomic publishing Co., 1991.
- 10. Shepherd C.B. and Lapple C.E. Flow Pattern and Pressure Drop in Cyclone Dust Collector. Ind. Eng. Chem. 32 (1965): 1246-1248.
- 11. David K. Eads. Establishing a Centrifugal-fan Performance Curve. Chem. Eng. 84 (1981) : 201-208.
- 12. John C. Mycock. Handbook of Air Pollution Control Engineering and Technology. New York : McGraw -Hill INC., 1995.

13. Holman, J.P., Experimental Methods for Engineers. 6<sup>th</sup> ed. New Jersy :

McGraw-Hill INC., 1994.

- 14. ชาญณรงค์ อัศวเทศานุภาพ. <u>การศึกษาการประหยัดพลังงานในระบบปรับอากาศแบบ</u> <u>ปริมาตรอากาศแปรผันสำหรับสำนักงาน.</u> วิทยานิพนธ์ปริญญามหาบัณฑิต ภาควิชาวิศวกรรมเครื่องกล คณะวิศวกรรมศาสตร์ บัณฑิตวิทยาลัย จุฬาลงกรณ์ มหาวิทยาลัย, 2541.
- 15. ปราโมทย์ เคชะอำไพ. ระเบียบวิธีเชิงตัวเลขในงานวิศวกรรม. พิมพ์ครั้งที่ 1. กรุงเทพฯ : สำนักพิมพ์จุฬาลงกรณ์มหาวิทยาลัย, 2537.
- 16. Mahesh V. Bhatia, P.E. Process Equipment Series Volume 4. New York : Technomic Publishing Company INC., 1987.
- 17. Homer W. Paker. Air Pollution. Englewood Cliffs, NewJersy: Pretice-Hill INC., 1997.

ภาคผนวก ก.

 $\sim$ 

Source Code สำหรับโปรแกรมคอมพิวเตอร์

PROGRAM CLD c... REAL MF, NB, NF, NUMBER, OVERALL CHARACTER NAME\* 12 COMMON /CYC\_S/ MODEC,APPL,TYPE,Dc,a,b,De,S,hl,H,BB COMMON /INLET\_C/NB,MF(50),dpi(50),Q\_total,PARTICLE,TEMP  $+$ , DUST, STAND, DP (50) COMMON /APPL2/ NUMBER, D, PD, OVERALL COMMON /PROP/ ABE(9), ANT(9), PMAX, QMAX COMMON /FAN\_S/ MODEF, M TYPE,np, DF(50), WF(50), AF(50), NF(50)  $+$ , Q(50), DP(50), P(50) COMMON /FAN\_SF/ NSF,DSF(10), WSF(10), ASF(10), QM IN(10) CALL READ\_INP() 10 WRITE(6,20) 20 FORMAT(/,2X,'PLEASE ENTER OUTPUT FILE NAME :',/)  $READ(5, ' (A) ', ERR=10)$  NAME OPEN (UNIT=11, FILE=NAME, STATUS='NEW', ERR=10) CALL CONFIGUATION(a,b,De,S,h1,H,BB,DC,G) WRITE(11,50) Q\_total,TEMP,PARTICLE,DUST,STAND,NB 50 FORMAT( $\frac{\mu}{10}$ X,' COMPUTER PROGRAM FOR CYCLONE DESIGN',  $\mu$  4X 50('-') 8X / 8X 'NI ET CONDITION ' / + ,4X,50('-),8X,/,8X,'INLET CONDITION ะ',/ +  $,8X,^{\prime}$ VOLUMETRIC FLOW RATE',4X,F5.2,3X,'m^3/sec',/<br>+ 8X 'INI ET TEMPER ATURE' 7X ES 1.3X 'celsius' / + ,8X,'INLET TEMPERATURE',7X,F5.1,3X,'Celsius',/ ,8X,'PARTICLE DENSITY',8X,F6.1,2X,'kg/m^3',/ + ,8X,'DUST RATE',15X,F5.2,3X,'g/s',/ ,8X,'STANDARD AIR POLLUTION',2X,F3.2,5X,'g/m^3',/ + ,8X,'PARTICLE SIZE DISTRIBUTION',/ + ,8X,'NUM BER OF D A TA ',3X ,F4,1 ,/,9X,'SIZE (m.)' + ,4X, 'MASS FRACTION')<br>DO 30 I=1, NB WRITE(11,51) dpi(i),MF(i) 51 FORM AT(8X,E10.5,5X,F5.1) 30 CONTINUE IF (MODEC.EQ.1) THEN<br> $DC = D$ IF (APPL.EQ.1) THEN GOTO 100 ELSE IF (APPL.EQ.2) THEN GOTO 200 ELSE IF (APPL.EQ.3) THEN GOTO 300 ELSE IF (APPL.EQ.4) THEN GOTO 400 ELSE IF (APPL.EQ.5) THEN GOTO 500 ELSE IF (APPL.EQ.6) THEN GOTO 600 **ELSE**  $WRITE(*,*)$  " SELECT MODE AGAIN " ENDIF C ..... FLUID DENSITY AT STANDARD TEMPERATURE AND PRESSURE C..... AT 20 CELSIUS DEGREES AND 1 ATM. (GRAM PER CUBIC METER)  $FLUID_DEN = (28.96/22400) * (293/(273 + TEMP))$ C..... [Number of cyclones, Cyclone diameter]  $100$  Qi = QV(Q\_TOTAL, NUMBER)  $Vi = VEL(Qi, Dc, a, b)$ CALL PRESSURE(a,b,De,Vi,NUMBER,TEMP,Q\_total,PD) CALL OVERALL\_EFF(a,b,Dc,dpi,MF,G,NB,Vi,TEMP,PARTICLE,OVERALL) GOTO 700 C..... [Number of cyclones, Press drop]  $200$  Qi = QV(Q\_TOTAL,NUMBER)  $Vi = V(PRESS_D, FLUID_DEN, a, b, De)$ Dc =  $\left($  Qi/(a\*b\*Vi))\*\*0.5 CALL OVERALL\_EFF(a,b,Dc,dpi,MF,G,NB,Vi,TEMP,PARTICLE,

+ - OVERALL) GOTO 700

C..... [Cyclone diameter, Pressure drop]  $300 \text{ Vi} = \text{V(PRESS}$  D, FLUID DEN,a,b,De)  $Qi = Q(a,b,Vi,DC)$ 

 $NUMBER = Q_{total}/Qi$  $NUMBER = ANINT(NUMBER)$ CALL OVERALL\_EFF(a,b,Dc,dpi,MF,G,NB,Vi,TEMP,PARTICLE,OVERALL) GOTO 700 C..... [Number of cyclones, Overall efficiency]  $400$  Qi = QV(Q\_TOTAL, NUMBER) DO 420 Dc =  $0.1, 3, 0.001$  $Vi = VEL(Qi, Dc, a, b)$ CALL OVERALL\_EFF(a,b,Dc,dpi,MF,G,NB,Vi,TEMP,PARTICLE,OVERALL) TOL = A B S( (OVERALL - OVER\_ES)/OVERALL ) ES = 0.0001 IF (TOL.GT.ES) THEN GO TO 420 ELSE CALL PRESSURE(a,b,De,Vi,NUMBER,TEMP,Q\_total,PD) GO TO 700 ENDIF 420 CONTINUE C..... [Cyclone diameter, Overall efficiency] 500 DO 520 Vi = 3.0,100.0,0.01  $Qi = a * b * Vi * (Dc**2)$ CALL OVERALL\_EFF(a,b,Dc,dpi,MF,G,NB,Vi,TEMP,PARTICLE,OVERALL) TOL = ABS( (OVERALL - OVER\_ES)/OVERALL )  $ES = 0.0001$ IF (TOL.GT.ES) THEN GO TO 520<br>ELSE CALL PRESSURE(a,b,De,Vi,NUMBER,TEMP,Q\_total,PD)  $NUMBER = Q_{total}/Qi$  $NUMBER = ANINT(NUMBER)$ GO TO 700 ENDIF 520 CONTINUE C..... [Overall efficiency, Pressure drop] 600 Vi = V(PRESS\_D,FLUID\_DEN,a,b,De)<br>DO 620 Dc =  $0.1,3,0.001$ CALL OVERALL\_EFF(a,b,Dc,dpi,MF,G,NB,Vi,TEMP,PARTICLE,OVERALL) TOL = ABS( (OVERALL - OVER\_ES)/OVERALL )  $ES = 0.0001$ IF (TOL.GT.ES) THEN GO TO 620<br>ELSE NUMBER = Q\_total/Qi  $NUMBER = ANINT(NUMBER)$ GO TO 700 ENDIF 620 CONTINUE ELSE IF (MODEC.EQ.2) THEN C..... CHECK CONSTRAINS  $1 = 2.3 * De*(Dc**2./(a*b))**(1.73.)$ IF ((a.LE.S).AND (b.LT.(Dc-De)/2.)) THEN IF  $(((S+I).LE.H).AND.(S.LT.hI))$  THEN IF (hl .LT.H) THEN ENDIF ENDIF<br>ELSE WRITE(11,601) 601 FORMAT(8X, '<< THIS GEOMETRY CYCLONE OUT OFF CONSTRAINS >>') ENDIF WRITE(11,602) Dc,a,b,De,S,h1,H,BB 602 FORMAT(8X,'NOMENCLATURE CONSIST OF :\/ + ,8X,'BODY DIAMETER, Dc',5X,F5.3,2X,'m.',/,8X + ,'INLET HEIGHT, a',7X,F5.3,2X,'m.',/,8X,'INLET WIDTH, b' + ,8X,F5.3,2X,'m.',/,8X,'OUTLET DIAMETER, De',3X,F5.3,2X,'m.' + y,8X,'OUTLET LENGTH, ร',6X,F5.3,2X,'m.',/,8X + ,'CYLINDER HEIGHT, h',4X,F5.3,2X,'m.',/,8X + .'OVERALL HEIGHT, H',5X,F5.3,2X,'m.',/,8X + ,'DUST OUTLET DIA., B',3X,F5.3,2X,'m.',/,8X + .'(Note: GEOM ETRY CYCLONE DEFINE BY USER)')  $a = a/Dc$  $b = b/DC$ 

 $De = De/Dc$  $dpi(1) = 2 * dpi(1)$  $Vi = VEL(Q TOTAL, Dc, a, b)$ CALL OVERALL\_EFF(a,b,Dc,dpi,MF,G,NB,Vi,TEMP,PARTICLE,OVERALL) CALL PRESSURE(a,b,De,Vi,NUMBER,TEMP,O total,PD) WRITE(11,603) OVERALL, PD 603 FORMAT(8X,'OVERALL EFFICIENCY',4X,F5.2,2X,'%',/,8X,'PRESSURE DROP' ,9X,F5.2,2X,'cm. water')  $\overline{+}$ ELSE IF (MODEC.EO.3) THEN CALL TRIAL(a,b,De,dpm,G,Dc,NUMBER,PD,OVERALL)  $a = a^*Dc$  $b = b^*Dc$  $De = De^*Dc$  $S = S^*Dc$  $h1 = h1 * Dc$  $H = H^*Dc$  $BB = BB*Dc$ WRITE(11,604) NUMBER, Dc, a, b, De, S, h1, H, BB, OVERALL, PD FORMAT(8X, NUMBER OF CYCLONE, 3X, F3.1, 2X, 'UNITS', 604 ,8X,'BODY DIAMETER, Dc',5X,F5.3,2X,'m.',/,8X ,'INLET HEIGHT, a',7X,F5.3,2X,'m.',/8X,'INLET WIDTH, b'  $\overline{+}$  $\overline{+}$ ,8X,F5.3,2X,'m.',/,8X,'OUTLET DIAMETER, De',3X,F5.3,2X,'m.'  $\overline{+}$ ,/,8X, OUTLET LENGTH, S',6X,F5.3,2X,'m.',/,8X ,'CYLINDER HEIGHT, h',4X,F5.3,2X,'m.',/,8X OVERALL HEIGHT, H', 5X, F5.3, 2X, 'm.', /, 8X,  $\ddot{+}$  $\overline{+}$ 'DUST OUTLET DIA., B',3X,F5.3,2X,'m.',/,8X ,'OVERALL EFFICIENCY',4X,F5.2,2X,'%',/,8X  $\overline{+}$ ,'PRESSURE DROP',9X,F5.2,2X,'cm. water') **ENDIF** 700 CONTINUE  $Dc = DC$  $a = 0.5 * Dc$  $b = 0.2 * Dc$  $De = 0.5^*Dc$  $S = 0.5 * Dc$  $h1 = 1.5 * Dc$  $H = 4.0^*Dc$  $BB = 0.375 * Dc$ IF (MODEC.EQ.1.) THEN WRITE(11,605) NUMBER, Dc,a,b, De, S, h1, H, BB, OVERALL, PD 605 FORMAT(8X, NUMBER OF CYCLONE, 3X, F3.1, 2X, 'UNITS',/  $\overline{4}$ ,8X,'BODY DIAMETER, Dc',5X,F5.3,2X,'m.',/,8X ,'INLET HEIGHT, a',7X,F5.3,2X,'m.',/,8X,'INLET WIDTH, b'  $\overline{+}$ ,8X,F5.3,2X,'m.',/,8X,'OUTLET DIAMETER, De',3X,F5.3,2X,'m.'  $\overline{1}$  $\ddot{+}$ ,/,8X,'OUTLET LENGTH, S',6X,F5.3,2X,'m.',/,8X ,'CYLINDER HEIGHT, h',4X,F5.3,2X,'m.',/,8X , OVERALL HEIGHT, H, 5X, F5.3, 2X, m. , 8X ,'DUST OUTLET DIA., B',3X,F5.3,2X,'m.',/,8X  $\rightarrow$  $\overline{1}$ ,'OVERALL EFFICIENCY', 4X, F5.2, 2X, '%', /, 8X ,'PRESSURE DROP',9X,F5.2,2X,'cm. water') **ENDIF** C.....THIS PART WILL CAL. STANDARD AIR POLLUTION C..... CHECK STANDARD AIR POLLUTION IF (DUST.EQ.0) THEN DUST = (STAND\*Q\_total)/(1-(OVERALL/100.)) WRITE(11,701) DUST  $701$ FORMAT(8X,'DUST RATE',3X,F5.2,2X,'g/s',2X,'(NOT MORE THAN)') GOTO 900 **ELSE** AIRQ = (1-(OVERALL/100.))\*DUST/Q\_total IF (MODEC.EQ.3.) GOTO 750 WRITE(11,702) AIRQ 702 FORMAT(8X,'GRAIN LOADING EMISS AMBIENT'2X, F5.2, 2X,'g/m^3') GOTO 900 750 CONTINUE IF (AIRQ.LE.STAND) THEN WRITE(11,703) AIRQ FORMAT(8X,'GRAIN LOADING EMISS AMBIENT'2X,F5.2,2X,'g/m^3') 703 GOTO 900 **ELSE** OVERALL = (DUST-(STAND\*Q\_total))\*100./DUST OVER\_ES = OVERALL

DO 810 Vivs =  $1.25$ , 1.36, 0.001

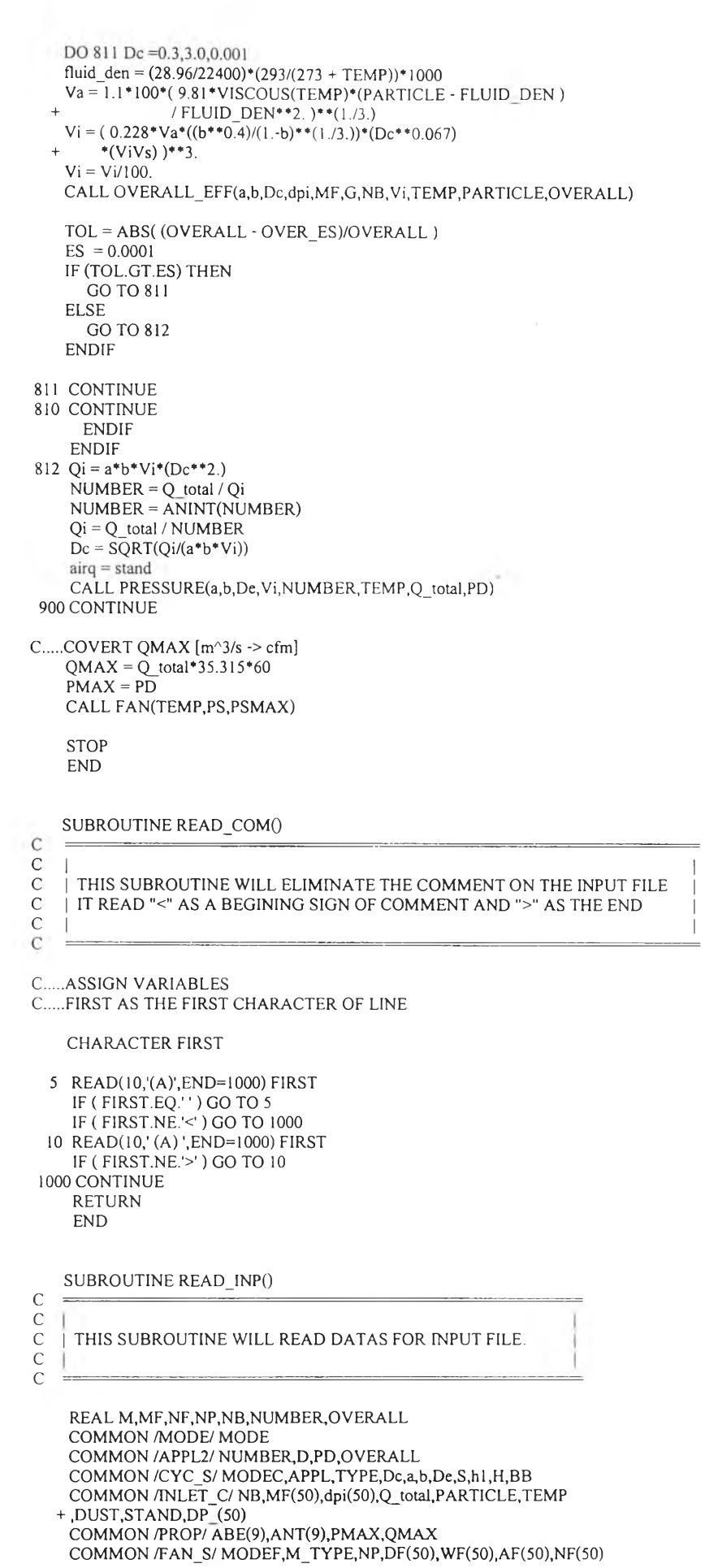

 $\mathbf{v}$ 

COMMON /FAN SF/NSF,DSF(10),WSF(10),ASF(10),QMIN(10) DIMENSION x(8) OPEN (UNIT=10, FILE-DATA', STATUS='OLD') c....PART I : READ CYCLONE DATA FROM INPUT FILE CALL READ\_COM() CALL READ\_COM() READ(10,\*) MODEC MODE = MODEC IF (MODEC.EQ.l) THEN c....READ APPLICATION CASE FOR CYCLONE C....APPLICATION AND TYPE READ(10,\*) APPL, TYPE c....CASE 1 : ENTER [Number of cyclones .Cyclone diameter] IF (APPL.EQ.l.) THEN READ(10,\*) NUMBER,D C....CASE 2 : ENTER [Number of cyclones,Press drop] FLSE IF (APPL FQ.2.) THEN READ(10,\*) NUMBER, PD c....CASE 3 : ENTER [Cyclone diameter,Pressure drop] ELSE IF (APPL.EQ.3 ) THEN  $READ(10,*)$  D,PD c....CASE 4 : ENTER [Number of cyclones,Overall efficiency] **ELSE IF (APPL EQ.4.) THEN** READ(10,\*) NUMBER, OVERALL c....CASE 5 : ENTER [Cyclone diameter,Overall efficiency] ELSE IF (APPL.EQ.5.) THEN  $READ(10,*)$  D, OVERALL c....CASE 6 : ENTER [Overall efficiency,Pressure drop] ELSE IF (APPL.EQ.6.) THEN READ(10,\*) OVERALL,PD ENDIF GOTO 5 ELSE IF (MODEC.EQ.2) THEN C....READ GEOMETRY CYCLONE  $DO 1 I = 1.8$  $READ(10, *) X(I)$ 1 CONTINUE  $Dc = X(1)$  $a = X(2)$  $b = X(3)$  $De = X(4)$  $S = X(5)$  $h1 = X(6)$  $H = X(7)$  $BB = X(8)$ ELSE IF (MODEC.EQ.3) THEN c....READ TP YE CYCLONE READ(10,\*) TYPE GOTO 5 ENDIF 5 IF (TYPE.EQ.l) THEN c....CYCLONE TYPE HIGH EFFICIENCY, MEDIUM THROUGHPUT C.....BY STAIRMAND DESIGN  $Dc = 1$ .  $a = 0.5 * Dc$  $b = 0.2 * Dc$  $De = 0.5^*Dc$  $S = 0.5^*Dc$  $h1 = 1.5 * Dc$  $H = 4.0*Dc$ <br>BB = 0.375\*Dc ELSE IF (TYPE.EQ.2) THEN c....CYCLONE TYPE MEDIUM EFFICIENCY, HIGH THROUGHPUT C.....BY STAIRMAND DESIGN<br>Dc = 1

 $+$ , Q(50), DP(50), P(50)

- 
- $a = 0.75^*Dc$
- $b = 0.375 \text{ *}Dc$  $De = 0.75 * Dc$

 $S = 0.875 * Dc$  $h1 = 1.5 * Dc$  $H = 1.0^{*}$ Dc BB = 0.375\*Dc ENDIF c....READ INLET CONDITION FOR CYCLONE CALL READ\_COM0  $READ(10, *)\overline{N}B$  $M = NB/6$ .  $M = ANINT(M)$ DO 20  $I=1,M$ <br> $J=I+(I-1)*5$ READClO,\*) MF(J),MF(J+l),MF(J+2),MF(J+3),MF(J+4),MF(J+5) 20 CONTINUE DO 30  $I=1,M$ <br> $J=I+(I-1)*5$ READClO,\*) DP\_(J),DP\_(J+l),DP\_(J+2),DP\_(J+3),DP\_(J+4),DP\_(J+5) 30 CONTINUE<br>DO 40 I=1.NB  $DPi(I) = (DP_{I}) + DP_{I}(I+1)/2.71000000$ . 40 CONTINUE  $READ(10, *)$  O\_total  $READ(10, *)$  PARTICLE PARTICLE = PARTICLE\* 1000 READ(10,\*) TEMP READ(10,\*) DUST  $READ(10, *)$  STAND c....PART II : READ FAN DATA FROM INPUT FILE CALL READ\_COM()  $READ(10, *)$  MODEF IF (MODEF.EQ.2) THEN READ $(10,*)$  NP<br>DO 50 i=1,NP  $READ(10,*) DF(i), WF(i), AF(i),NF(i), Q(i), DP(i), P(i)$ 50 CONTINUE  $READ(10, *)$  NSF<br>DO 60 j=1, NSF READC10,\*) DSF(j),WSF(j),ASF(j),QMIN(j) 60 CONTINUE IF (MODEF.GT.2) THEN WRITE(\*,\*) " MODE INCORRECT " **STOP** ENDIF ENDIF CLOSE(IO) RETURN END SUBROUTINE CONFIGUATION(a,b,De,ร,hi,H,BB,DC,G)

C L I<br>C I<br>C I AFTER THE DESIGN RATIOS HAVE BEEN DETERMINED, THE CONFIGUATION C I FACTOR.G MUST BE CALCULATED IN ORDER TO OBTAIN GRADE EFFICIENCY I c I\_\_\_\_\_\_\_\_\_\_\_\_\_\_\_\_\_\_\_\_\_\_\_\_\_\_\_\_\_\_\_\_\_\_\_\_\_\_\_\_\_\_\_\_\_\_\_\_\_\_\_ i C.....ASSIGN VARIABLES<br>C d : DIAMETER OF C d : DIAMETER OF CENTRAL CORE AT POINT WHERE VORTEX TURN C Ka : INLET HEIGHT RATIO C Ka : INLET HEIGHT RATIO<br>C Kb : INLET WIDTH RATIO C Kb : INLET WIDTH RATIO<br>C Kc : CYCLONE VOLUME C<br>C 1 : NATURAL LENGTH (DI Kc : CYCLONE VOLUME CONSTANT C 1 : NATURAL LENGTH (DISTANCE BELOW GAS OUTLET WHERE C VORTEX TURNS) C VORTEX TURNS)<br>C VH : VOLUME BELO C VH : VOLUME BELOW EXIT DUCT (EXCLUDING CORE)<br>C Vnl : VOLUME AT NATURAL LENGTH (EXCLUDING COR Vnl : VOLUME AT NATURAL LENGTH (EXCLUDING CORE) c Vs : ANNULAR VOLUME ABOVE EXIT DUCT TO MIDDLE OF ENTRANCE

REAL Ka,Kb,Kc,l

 $PI = 4.*ATAN(1.)$  $1 = 2.3^*De*((DC^{**}2.)/(a^*b))^{**}(1.73.)$  $d = DC - (DC - BB)*( (S+1-h1)/(H-h1))$ 

```
c CAL. THE CYCLONE VOLUME AT THE NATURAL LENGTH, Vnl 
     VnI = ((PI*(DC**2.)/4.)*(h1-S) + (PI*(DC**2.)/4.)*( (I+S-h1)/3.)*+ (1. + d/DC + (d/DC)^{**}2.) - (PI^{*}(De^{**}2.)^{*}/4.))C CAL. CY CLONE VOLUME BELOW THE EXIT DUCT, VH
     VH = (((PI*(DC**2.))/4.)*(h1-S) + (PI*(DC**2.)/4.)*((H-h1)/3.)*(1. + BB/DC + (BB/DC)^{**}2.) - (PI*(De^{**}2.)/4.)^*(H-S))C CAL. THE CYCLONE VOLUME CONSTANT, Kc 
     VS = (PI*(S - (0.5*a)*(DC**2. - De**2.))/4.)IF ( 1.LT (H-S) ) THEN
     Kc = (2.*VS + Vnl)/(2.*(DC**3.))<br>ELSE
        IF ( l.GT (H-S) ) THEN
           Kc = (2.*VS + VH)/(2.*(DC**3.))ENDIF
     ENDIF
     Ka = a/DCKb = b/DCKc = KcC.....CONFIGUATION FACTOR (G)
     G = (8.*Kc)/((Ka**2.)*(Kb**2.))RETURN
     END
   SUBROUTINE OVERALL_EFF(a,b,De,dpi,MASS,G,NB,Vi,TEMP,PARTICLE,
   + OVERALL)
C.....ASSIGN VARIABLES<br>C DP() : PARTICLE
C DP() : PARTICLE SIZE, EQUIVALENT AERODYNAMIC SHPERICAL DIA.<br>C EFF() : GRADE EFFICIENCY FOR PARTICLE SIZE AT MID-POINT OF INTERVAL i,%
    EFF() : GRADE EFFICIENCY FOR PARTICLE SIZE AT MID-POINT OF
C INTERVAL i,%<br>C F DEN : DENSITY (
C F_DEN : DENSITY CORRECTION FACTOR FOR SALTATION VELOCITY C F_TEMP : TEMPERATURE CORRECTION FACTOR FOR SALTATION VEL C MASS : MASS FRACTION,%
    F_TEMP : TEMPERATURE CORRECTION FACTOR FOR SALTATION VELOCITY,<br>MASS : MASS FRACTION,%
C MASS : MASS FRACTION,%<br>C nn : VORTEX EXPONENT
C nn : VORTEX EXPONENT<br>C NUMBER : NUMBER OF CY<br>C OVERALL_EFF : OVERALL EF
                  : NUMBER OF CYCLONES
C OVERALL EFF : OVERALL EFFICIENCY, %<br>C Qi : FLOWRATE TO EACH CYCLONE(
C Qi : FLOWRATE TO EACH CYCLONE(actual), m^3/s<br>C Q TOTAL : TOTAL GAS FLOW RATE(actual), m^3/s
C \overline{Q} TOTAL : TOTAL GAS FLOW RATE(actual), m^3/s<br>C RELAX() : RELAXATION TIME, sec
C RELAX() : RELAXATION TIME,sec<br>c Va : GAS PATH VELOCITY,m/s
c Va : GAS PATH VELOCITY, m/s<br>C Vi : INLET VELOCITY, m/s
C Vi : INLET VELOCITY, m/s<br>C Vs : SALTATION VELOCIT
              : SALTATION VELOCITY, m/s
     REAL nn,NB,OVERALL,MASS
     DIMENSION DPi( 100),MASS(100),RELAX( 100),GRADE_EFF(100),EFF( 100)
     DO 150 1=1,NB 
c....RELAXATION TIME
     RELAX(I) = PARTICLE*(DPi(I)**2.)/(18*VISCOUS(TEMP))V = VISCOUS(TEMP)
C....VORTEX EXPONENT
     nn = 1 - (1 - 0.669*(DC**0.14))*((TEMP+273)/293)*0.3c....FRACTION EFFICIENCY
    EFF(I) = 1 - EXP( -2 * ( G*RELAX(I)*a*b*Vi*(DC**2.)*(nn+L)
                       /DC***3.)**(0.5/(nn+1.)))
 150 CONTINUE 
      OVERALL = 0.DO 140 J=1, NB
      GRADE EFF(J) = MASS(J)*EFF(J)OVERALL = OVERALL + GRADE_EFF(J)
  140 CONTINUE 
      RETURN 
      END
     SUBROUTINE PRESSURE(a,b,De,Vi,NUMBER,TEMP,Q_total,PD)
O O O O O O O
        CYCLONE PRESSURE DROP ESTIMATED BY SHEPHERD AND LAPPLE. 
       ACCEPTABLE LEVELS OF PRESSURE DROP FOR CYCLONE OPERATION 
       ARE GENERALLY LESS THAN 25 CM WATER.
```
70

```
C.....ASSIGN VARIABLES
\mathsf{C}PD: PRESSURE DROP, centrimeter water
\mathcal{C}FLUID_DEN : FLUID DENSITY OR GAS DENSITY, gram per cu. meter
\mathsf Ca : INLET LENGTH, m
\mathsf{C}b: INLET WIDTH, m
\mathcal{C}De: OUTLET DIAMETER, m
\overline{C}Vi: INLET VELOCITY, m/s
    REAL NUMBER.K
    COMMON /MODE/ MODE
C.....FLUID DENSITY AT STANDARD TEMPERATURE AND PRESSURE
C.....AT 20 CELSIUS DEGREES AND 1 ATM. (GRAM PER CUBIC METER)
    FLUID_DEN = (28.96/22400)*(293/(273 + TEMP))C.....FOR NEUTRAL VANE
    K = 16C.....MULTIPLY 10000 FOR PRESSURE DROP CONVERT TO CENTIMETER WATER UNIT
    PD = 5.12E-04*FLUID_DEN*(Vi**2.)*K*(a*b/De**2.)*10000IF (MODE.LE.3) GOTO 5
    IF (PD.GT.25) THEN
       PD = 25.
       Vi = (PD*1953.125*(De**2./(a*b))/ FLUID DEN )** (1./2.)
       Qi = a * b * Vi * (Dc**2.)NUMBER = Q_{total} / QiNUMBER = ANINT(NUMBER)
       Qi = Q total / NUMBER
       Dc = SQRT(Qi/(a^*b^*Vi))PD = 8.19E-03*FLUID_DEN*(Vi**2.)*(a*b/De**2.)ELSE
     ENDIF
  5 RETURN
     END
    SUBROUTINE TRIAL(a,b,De,dpm,G,Dc,NUMBER,PD,OVERALL)
\mathsf C\frac{C}{C}THIS PROCEDURE CONVERGES TO OPTINUM PERFORMMANCE WITH
\mathsf{C}WITH MINMUM NUMBER.
\mathsf{C}\mathcal{C}C.....CALCULATE CORRECTION FOR EFFICIENCY
C..... INLET CONDITION BASE FOR STAIRMAND CYCLONE
    REAL OVER_ES, OVERALL, MF, MASS, MASSF, MASSC, MASSS, NUMBER, N, NB, LOGMF
    COMMON /ESTI/ C(9)
   COMMON /INLET_C/ NB,MF(50),dpi(50),Q_total,PARTICLE,TEMP<br>+ ,DUST,STAND,DP_(50)
     DIMENSION COF(50,50), DP(50), DPS(10), DPF(12), DPC(11), LOGMF(100)
   + , MASSS(10), MASSF(12), MASSC(11), MASS(12), MM(50)
    DATA MASSS/1,2,1,1,1,4,4,10,19,56/
    DATA DPS/75,60,40,30,20,15,10,7.5,5,.97/
    DATA MASSF/3,7,10,15,10,10,7,8,4,6,8,12/
    DATA DPF/150,104,75,60,40,30,20,15,10,7.5,5,1.25/
    DATA MASSC/54,6,8,5,6,5,4,3,3,3,3/
    DATA DPC/104,75,60,40,30,20,15.10,7.5,5,2.5/
C.....FIND MEAN DIAMETER, dpm
    SUM = 0.
    DO 222 I=NB, 1,-1
    SUM = SUM + MF(I)IF (SUM.GE.50) THEN
       SUMUP = SUMSUMLOW = SUM - MF(I)SIZEUP = DP_{I}(I)SIZELOW = DP_{(l+1)}DB = 50 - SUMLOWDSUM = MF(I)DSIZE = DP_{(I)} - DP_{(I+1)}DX = (DB*DSIZE)/DSUMdpm = (DP_{(I+1)} + DX)/1000000GOTO 223
     ELSE
     ENDIF
 222 CONTINUE
```
223 CONTINUE

c.....INTITIAL PROPERTY FOR CALCULATE  $Dc_b = 0.6096$  $Vi\bar{b} = 24.38$ <br>TEMP  $b = 37.78$ PARTICLE  $b = 2580$  $EFF1 = CORRECT(PARTICE b,TEMP b, G,a,b,DC b, Vi-b,dpm)$ c.....FIND DENSITY CORRECTION FOR EFFICIENCY  $EFF2 = CORRECT(PARTICLE,TEMP_b,G,a,b,DC_b,Vi_b,dpm)$ C.....FIND TEMPERATURE CORRECTION FOR EFFICIENCY  $EFF3 = CORRECT(PARTICLE_b,TEMP,G,a,b,DC_b,Vi_b,dpm)$ EFF  $D = ABS(EFF1-EFF2)*100$  $EFF$ <sup>T</sup> = ABS(EFF1-EFF3)\*100  $EFF_D = ANINT(EFF_D)$ c.....CALCULATE VELOCITY RATIO, (Vi/Vs) C.....CORRELATION FACTOR FOR DENSITY C.....ERROR FROM BASE CONDITION  $(2.58 \text{ g/m}^3)$  = -.04062  $F_d = 2.25/(3.11 \cdot LOG(PARTICLE/1000))^*0.95938$ C.....CORELATION FACTOR FOR TEMPERATURE c.....ERROR FROM BASE CONDITION (38 CELSIUS)= .00035  $F_t = 6.88/(10.52 \text{-LOG(TEMP)})*1.00035$  $ViVs = 1.25/(F_t * F_d)$  $OVER$  ES =  $86.7$  + EFF  $D$  + EFF  $T$  $MM(0) = 0$ <br>DO 10 I=1, NB  $MM(I) = MM(I-1) + MF(NB-I+1)$  $LOGMF(I) = LOG(MM(I))$  $COF(I,1) = LOG(DPi(NB-I+1))$  $COF(I,2) = LOG(DPi(NB-I+1))**2.$ 10 CONTINUE<br> $K = 2$ CALL MREGRESS(NB,K,COF,C,LOGMF) CALL COMPARE(AEROSOL) IF (AEROSOL.EQ. 1) THEN DO 61  $I=1,10$ <br>N = 10  $MASS(I) = MASSS(I)$  $DP(I) = DPS(I)/1000000$ . 61 CONTINUE IF (AEROSOL.EQ.2) THEN DO 62  $I=1,12$ <br>N = 12  $MASS(I) = MASSF(I)$  $DP(I) = DPF(I)/1000000$ . 62 CONTINUE DO 63  $I=1,11$  $N = 11$ <br>MASS(I) = MASSC(I)  $DP(I) = DPC(I)/1000000$ . 63 CONTINUE ENDIF ENDIF DO 100 Dc =0.3,4.0,0.001<br>C.....APPRCXIMATION OF GAS PATH VELOCITY, Va<br> $\frac{gra}{1} = 9.81$ fluid\_den = 0.0699/0.062428  $Va = 1.1 * 100 * (gra * VISCOUS (TEMP_B) * (PARTICLE_B - FLUID_DEN))$ + / FLUID\_DEN\*\*2. )\*\*(l./3.) c.....INLET VELOCITY  $Vi = (0.228 * Va * ((b**0.4)/(1.-b)**(1.73.)) * (Dc**0.067)$ +  $*(ViVs)$  )\*\*3.  $Vi = Vi/100.$ CALL OVERALL\_EFF(a,b,Dc,dp,MASS,G,N,Vi,TEMP\_B,PARTICLE\_B,OVERALL) TOL = ABS( (OVERALL - OVER\_ES)/OVERALL )  $ES = 0.0001$ 

```
IF (TOL.GT.ES) THEN
    GO TO 100<br>ELSE
      GO TO 130
    ENDIF
100 CONTINUE
130 Qi = a^*b^*Vi^*(Dc^{**}2).
    NUMBER = Q_{total}/QiNUMBER = ANINT(NUMBER)Qi = Q total / N U M B E R
    Dc = SQRT(Qi/(a*b*Vi))CALL OVERALL EFF(a,b,Dc,dpi,MF,G,NB,Vi,TEMP,PARTICLE,OVERALL)
    CALL PRESSURE(a,b,De,Vi,NUMBER,TEMP,Q_total,PD)
     RETURN
    END
    SUBROUTINE COMPARE(AEROSOL)
C \begin{array}{c} \hline \end{array}C |<br>C | THIS SUBROUTINE WILL BE COMPARE PARTICLE SIZE DISTRIBUTION<br>C | TO STAIRMAND'S THREE STANDARD AEROSOLS AND PICK THE STAN
C | TO STAIRMAND'S THREE STANDARD AEROSOLS AND PICK THE STANDARD |<br>C | THAT MOST CLOSELY RESEMBLES THE ACRUAL AEROSOL |
C I THAT MOST CLOSELY RESEMBLES THE ACRUAL AEROSOL C \overline{C}COMMON /ESTI/C(9)
    DIMENSION MASSS(10),MASSF(12),MASSC(11),DP(12),SUMY(20),YF(20)
    DATA MASSS/56,75,85,90,94,95,96,97,99,100/
    DATA MASSF/12,20,26,30,38,45,55,65,80,90,97,100/
    DATA MASSC/3,6,9,12,16,21,27,32,40,46,54/
    DATA DP/2.5,5.,7.5,10,15,20,30,40,60,75,104,150/
c.....CALCULATE STANDARD DEVIATION OF ERROR(SDE) BETWEEN
C.....SUPERFINE DUST AND EXAMPLE<br>DO 10 I=1,10
       YF(I) = FDP(DP(I)/1000000.)SUMY(I) = (YF(I)-MASSS(I)/1000000.)**2.
       SUM_S = SUMY(I) + SUM10 CONTINUE
     SDE_S = SQRT(SUM_S/9)c.....CALCULATE STANDARD DEVIATION OF ERROR(SDE) BETWEEN
c.....FINE DUST AND EXAMPLE
        YF(I) = FDP(DP(I)/1000000.)SUMY(I) = (YF(I)-MASSF(I)/1000000.)**2.
       SUM_F = SUMY(I) + SUM20 CONTINUE
     SDE F = SQRT(SUM_F/11)
c.....CALCULATE STANDARD DEVIATION OF ERROR(SDE) BETWEEN
c.....COARSE DUST AND EXAMPLE
        YF(I) = FDP(DP(I)/1000000.)SUMY(I) = (YF(I)-MASSC(I)/1000000.)**2.
       SUM_C = SUMY(I) + SUM30 CONTINUE
    SDE_C = SQRT(SUM_C/10)IF ((SDE_S.LE.SDE_F).AND.(SDE_S.LE.SDE_C)) THEN
c.....SUPERFINE DUST ~
      AEROSOL = l.
    ELSE IF ((SDE_F.LE.SDE_ร).AND.(SDE_F.LE.SDE_C)) THEN
c.....FINE DUST
        AEROSOL = 2.ELSE IF ((SDE_F.LE.SUM _ร).AND.(SDE_F.LE.SUM _C)) THEN
C.....COARSE DUST
        AEROSOL = 3.
    ENDIF
     RETURN END
```
SUBROUTINE MREGRESSCN,K,CK,XX,CN) c --------- — ----- -----------------------------—.....

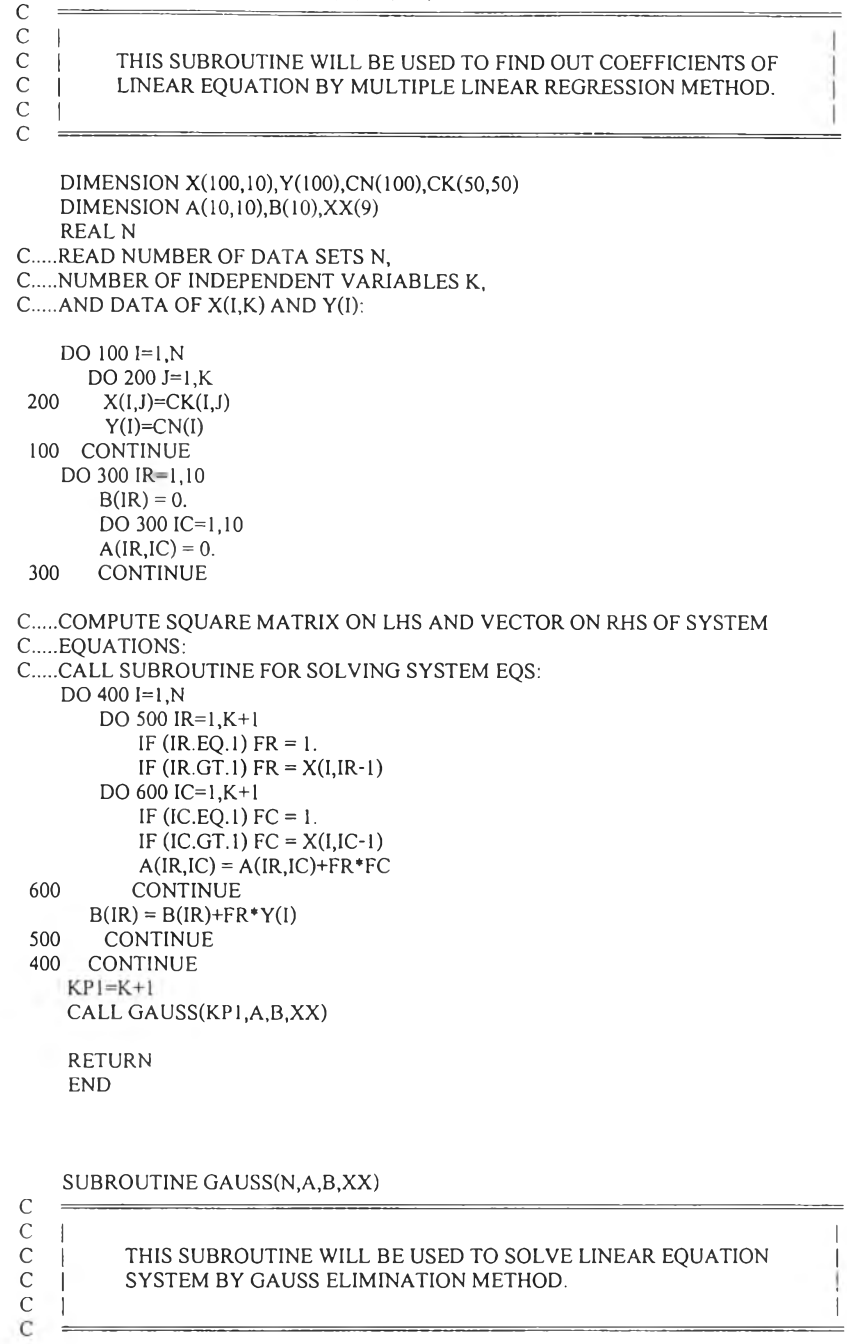

DIMENSION A(10,10),B(10),XX(9)

```
c .....FORW ARD ELIMINATION: PERFORM ACCORDING TO THE ORDER OF 'PRIME'
C.....FROM 1 TO N-1:<br>DO 100 IP=1,N-1
c .....LOOP OVER EACH EQUATION STARTING FROM THE ONE THAT CORRESPONDS
C..... WITH THE ORDER OF 'PRIME' PLUS ONE:
    DO 200 IE=IP+1,N
        RATIO = A(IE, IP)/A(IP, IP)C.....COMPUTE NEW COEFF. OF THE EQ. CONSIDERED:
      DO 300 IC=IP+1,N
         A(IE,IC) = A(IE,IC) - RATIO^*A(IP,IC)300 CONTINUE
         B(IE) = B(IE)-RATIO*B(IP)200 CONTINUE
C.....SET COEFF. ON LOWER LEFT PORTION TO ZERO:
    DO 400 IE=IP+1,N 
       A(IE,IP) = 0.400 CONTINUE
```

```
100 CONTINUE
```
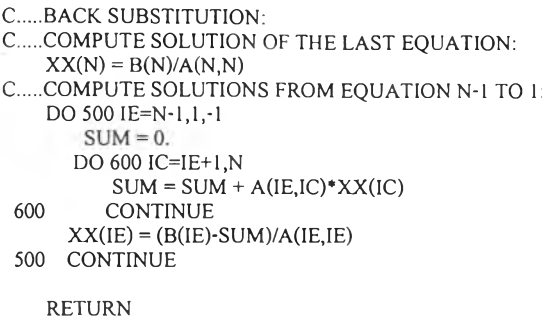

END

SUBROUTINE FAN(TEMP,PS,PSMAX)

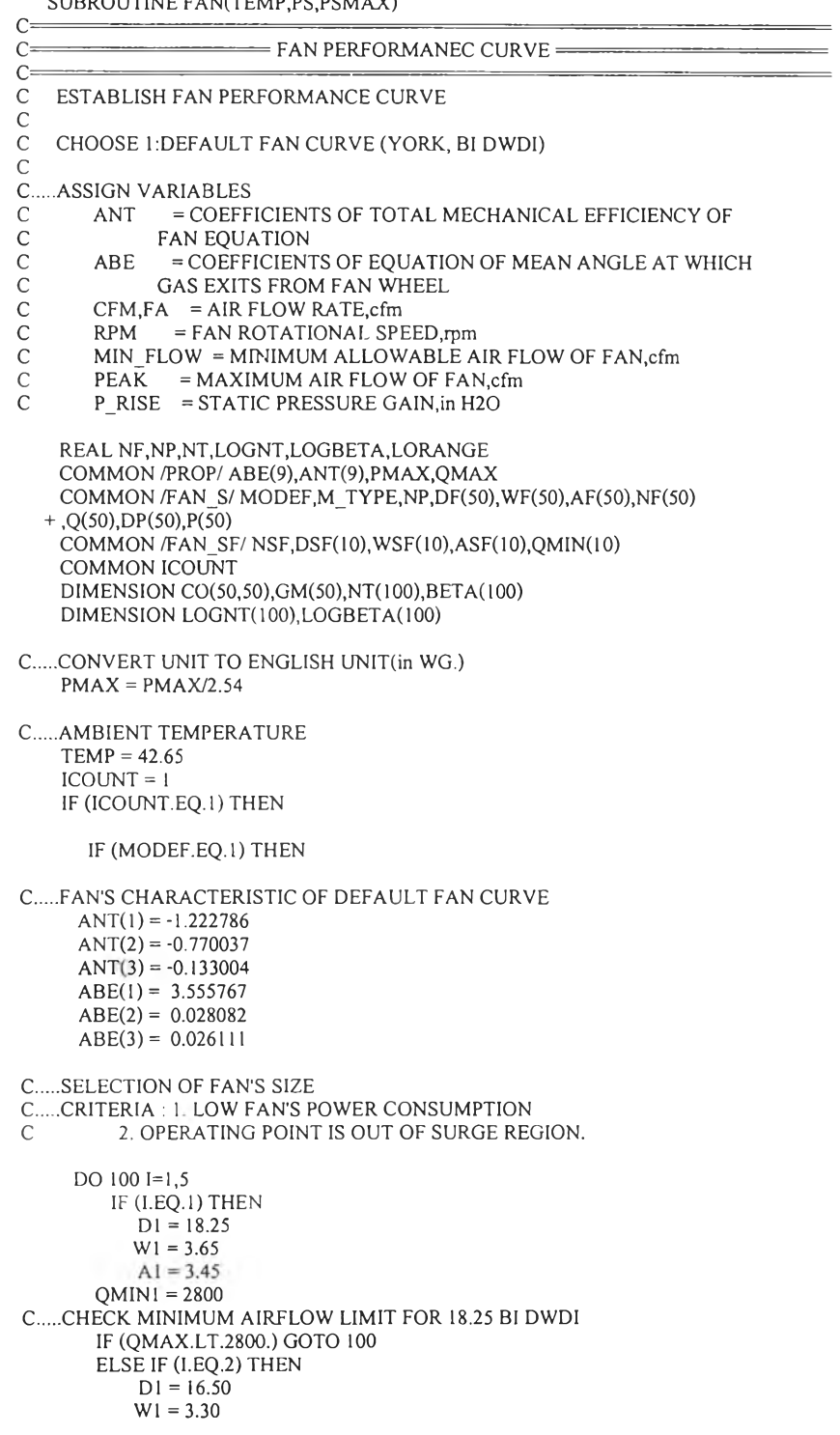

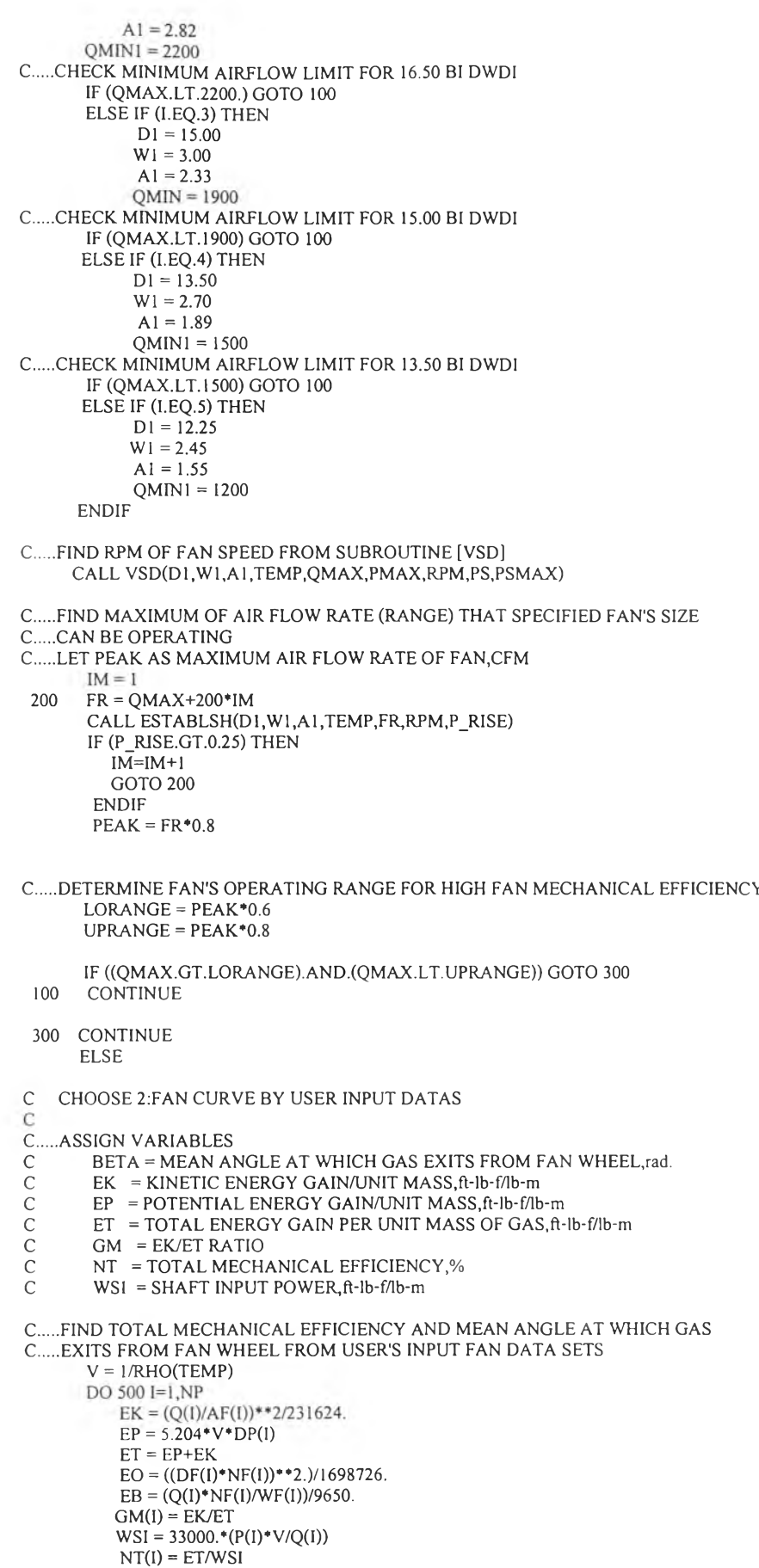

- - $LOGNT(I) = LOG(NT(I))$  $BETA(I) = (ATAN(EB/(EO-WSI))*180/(22.77.))$ 
		- LOGBETA(I) = LOG(ATAN(EB/(EO-WSI))"'180./(22./7.))

 $CO(L1) = LOG(GM(I))$  $CO(I,2) = LOG(GM(I))**2$ 500 CONTINUE  $K=2$ CALL MREGRESS(NP,K,CO,ANT,LOGNT) CALL MREGRESS(NP,K,CO,ABE,LOGBETA) C..... SECTION OF FAN'S SIZE BY USER DO 600 I=1, NSF  $DI = DSF(i)$  $W1 = WSF(i)$  $AI = ASF(i)$ IF (QMAX.LT.QMIN(i)) GOTO 600  $OMINI = OMIN(i)$ CALL VSD(D1, W1, A1, TEMP, QMAX, PMAX, RPM, PS, PSMAX) GOTO 650 600 CONTINUE 650 CONTINUE **ENDIF ENDIF** WRITE(11,700) D1, W1, A1, QMIN1, RPM, PS 700 FORMAT(8X, USE FAN : , , , 8X, FAN WHEEL DIAMETER , 4X, F5.2, 2X ,'inch',/,8X,'FAN TIP WIDTH',9X,F4.2,3X,'inch',/,8X  $\ddot{}$  $\ddot{}$ ,'DISCHARGE AREA', 8X, F4.2, 3X, 'ft^2', /, 8X VOLUMETRIC FLOWRATE', 3X, F6.1, 1X, 'cfm', 2X, '(MIN.)',/, 8X  $\ddot{}$  $\ddot{}$ ,'OPERATE AT',12X,F8.1,2X,'rpm',/,8X,'BRAKE HORSE POWER', 2X,F6.3,3X,'hp')  $\ddot{}$ **RETURN END** SUBROUTINE ESTABLSH(D,W,A,TEMP,Q,RPM,P\_RISE)  $\mathcal{C}$  $\mathsf C$  $\mathsf{C}$ THIS SUBROUTINE WILL BE USED TO CALCULATE DATA POINT  $\mathbf C$ ON A FAN CURVE.  $\mathsf C$ C .. ASSIGN VARIABLES  $\overline{C}$ .  $\mathcal{C}$  $EB = DEFINED AS (Q*RPM/W)$  $\mathbf C$ EO = DEFINED AS  $(3.1428 * D * RPM)^2/g$  $\mathsf{C}$ RPM = FAN ROTATIONAL SPEED  $\mathsf{EK} = \mathsf{KINETIC}$  ENERGY GAIN PER UNIT MASS FO GAS  $\mathcal{C}$  $\mathsf{C}$ BETA = MEAN ANGLE AT WHICH GAS EXITS FROM FAN WHEEL WSI = SHAFT INPUT POWER  $\mathsf{C}$ EFF = TOTAL MECHAICAL EFFICIENCY OF FAN  $\mathsf{C}$  $\cal C$ ET = TOTAL ENERGY GAIN PER UNIT MASS OF GAS **BHP = BRAKE HORSE POWER**  $\cal C$ P\_RISE = PRESSURE STATIC PRESSURE GAIN  $\mathcal{C}$ COMMON /PROP/ ABE(9), ANT(9), PMAX, QMAX  $V = 1/RAO(TEMP)$  $EO = (D*RPM)**2/1698726.$  $EB = (Q*RPM/W)/9650.$  $EK = (Q/A)**2/231624.$ C.....ASSUME AN INITIAL GM, SAY GMA S  $GMA = 0.05178$  $gma = 0.04$ DO 100 I=1,800  $GMAOLD = GMA$  $BETA = ANGLE(GMA)$  $WSI = EO-EB/TAN(BETA)$  $EFF = EFFT(GMA)$  $ET = WSI*EFF$  $GMA = EK/ET$ ERR = ABS((GMA-GMAOLD)/GMAOLD\*100) IF (ERR.LT.0.5) GOTO 200 100 CONTINUE 200 CONTINUE  $P_RISE = (ET-EK)/(5.204*V)$  $BHP = WSI*Q/33000/V$ **RETURN END** 

SUBROUTINE VSD(D, W, A, TEMP, Q, P\_RISE, RPM, PS, PSMAX)  $\mathcal{C}$  $\overline{C}$  $\mathsf{C}$ THIS SUBROUTINE WILL CALCULATE FAN ELECTRICAL POWER WHEN  $\mathsf{C}$ USE VARIABLE SPEED DRIVE IS FLOW MODULATOR.  $\ddot{c}$  $\overline{C}$  $\mathbf C$  $\overline{C}$ . ... ASSIGN VARIABLES  $\mathsf{C}$ DUMMY = A VARIABLE THAT USED TO INDICE THE FIRST CALCULATION  $\mathsf{C}$ FOR FINDING PSMAX VALUE COMMON /PROP/ ABE(9), ANT(9), PMAX, QMAX COMMON ICOUNT **REAL N,NT**  $DUMMY = 0.$  $V = I/RAO(TEMP)$ IF (ICOUNT.EQ.1) THEN  $DPG = PMAX$  $Q = OMAX$  $DUMMY = 1.$ GOTO 100 **END IF** 200 CONTINUE  $DPG = P_RISE$ 100 EP =  $5.204*V*DPG$  $EK = (Q/A)**2/231624$  $ET = EP+EK$  $GM = EK/ET$  $NT = EFFT(GM)$  $BETA = ANGLE(GM)$  $WSI = E T/NT$  $Cl = D^{**}2/1689726$  $C2 = Q/(9650*W*TAN(BETA))$  $N = (C2 + SQRT(C2**2+4*C1*WSI))/(2*C1)$  $DUMMY = DUMMY-1.$ IF (DUMMY.EQ.0.) THEN  $PSMAX = (Q*WSI/(33000.*V))*745.$  $RPM = N$ GOTO 200 END IF IF (Q.EQ.0.) THEN  $PS=0$ GOTO 300 **ELSE** C.....LET PS AS FAN SHAFT INPUT POWER, watt  $PS = (Q*WSI/(33000.*V))$ **END IF** 300 RETURN **END** FUNCTION CORRECT(Particle,Temp,G,a,b,Dc,Vi,dpm) C.....CALCULATE CORRECTION FOR EFFICIENCY REAL nn  $RELAX = PARTICLE*(dpm**2.)/(18*VISCOUS(TEMP))$ nn = 1 - (1-0.668\*(Dc\*\*.14))\*((TEMP+273)/293)\*\*0.3  $EFF = 1 - EXP(-2*(G*RELAX* a* b*Vi*(Dc**2.)*(nn+1))$  $/DC***3.)***(0.5/(nn+1)))$  $CORRECT = EFF$ **RETURN END** FUNCTION FDP(DP) C..... FUNCTION FOR CALCULATING MASS FRACTION AT PARTICLE SIZE C.....FORM INPUT FILE (FOR ESTIMATE STANDARD AEROSOL) COMMON /ESTI/ C(9)  $FDP = EXP(C(1) + C(2) * LOG(DP) + C(3) * (LOG(DP)) **2. )$ **RETURN END** 

 $\mathbf{I}$ 

FUNCTION QV(Q\_TOTAL, NUMBER) REAL NUMBER  $QV = Q$  TOTAL / NUMBER **RETURN** END FUNCTION VEL(Qi,Dc,a,b)  $VEL = Qi / (a * b * (Dc**2.))$ RETURN END FUNCTION V(PRESS\_D,FLUID\_DEN,a,b,De)<br>V = ( PRESS\_D/(8.19E-03\*FLUID\_DEN\*(a\*b/De\*\*2.)) )\*\*0.5  $V = V/10000$ RETURN END FUNCTION Q\_(a,b,Vi,Dc)  $Q_{-} = a^*b^*V_1^*(DC^{**}2.)$ **RETURN** END FUNCTION VISCOUS(TEMP) C.....COVERT CELSIUS TO KELVIN  $C$ .....SI UNIT  $\cdot$  > N\*s/m<sup>^2</sup>  $T = 273.17 + TEMP$  $AI = +1.5394E-06$  $A2 = +6.5222E-08$  $A3 = -3.59062E - 11$  $A4 = +1.36813E-14$  $A5 = -1.83018E-18$  $VISCOUS = A1+A2*(T)+A3*(T**2.)+A4*(T**3.)+A5*(T**4.)$ RETURN END FUNCTION ANGLE(GM I) c .....FUNCTION FOR CALCULATING MEAN ANGLE AT WHICH GAS EXITS FROM C ..... FAN WHEEL COMMON /PROP/ ABE(9), ANT(9), PMAX, QMAX  $BETA = EXP(ABE(1)+ABE(2)*LOG(GM1)+ABE(3)*(LOG(GM1))**2)$  $ANGLE = BETA*(22.7.)/180.$ RETURN END FUNCTION EFFT(GM1) C.....FUNCTION FOR CALCULATING TOTAL MECHANICAL EFFICIENCY OF FAN COMMON /PROP/ ABE(9), ANT(9), PMAX, QMAX  $\text{EFF} = \text{EXP}(\text{ANT}(1) + \text{ANT}(2) * \text{LOG}(\text{GM1}) + \text{ANT}(3) * (\text{LOG}(\text{GM1})) * *2)$ RETURN END FUNCTION RHO(TEMP) C ..... DENSITY OF AIR AT STANDARD TEMPERATURE AND PRESSURE C.....COVERT UNIT SI  $(g/cm^3)$  -> UNIT ENG.(lb/ft^3) RHO = (29./22400)\*(293/(273+TEM P))\*( 1000/16.019) RETURN END

ภาคผนวก ข.

Input File สำหรับโปรแกรม

 $\sim 100$ 

```
CYCLONE & FAN PERFORMANCE CURVE DATA FILE
    Consist of
    Part I: Cyclone data
    Part II : Fan data
    Input by : Panotson Sujayanont 
    Date : 1 February 1999
    Comment : This input file is used as an example in thesis, 
                  name A Computer Program for Cyclone Design
>
< Part I : Cyclone data
  Input Mode of computation (1,2,3)Choose 1 : for application case
      Choose 2 : for user defines
      Choose 3 : for cyclone design (by inlet conditions)
  Input application case 
       Choose 1: for input [Number of cyclones, Cyclone diameter]
       Choose 2 : for input [Number of cyclones, Press drop]
       Choose 3 : for input 
[Cyclone diameter,Pressure drop] 
       Choose 4 : for input [Number of cyclones, Overall efficiency]
       Choose 5 : for input 
[Cyclone diameter,Overall efficiency] 
       Choose 6 : for input 
[Overall efficiency,Pressure drop]
      (for MODE = 1)Input geometry cyclone
      Consist of : Dc, a, b, De, S, h, H, B
      (for MODE = 2)
   note : Dc = Cyclone dia,m. S = Outlet length,m
                                 h = Cylinder height, m
         a = Inlet height, m.
         b = inlet width, m.
                                H = Overall height, m
        De = Outlet dia, m.B = Dust outlet dia, m
   Input type of cyclone
      Choose 0 : when \text{MODE} = 2Choose 1 : for high efficiency, medium throughput 
      Choose 2 : for medium efficiency, high throughput 
                 Stairmand design 
       (for MODE = 1 and MODE = 3)
 >3
   s<br>|
\epsilonEnter data for inlet condition 
   Consist of
   (a) Particle size distribution
      Number of data
      [Mass fraction] 
      MF(1) MF(2) MF(3) MF(4) MF(5) MF(6)
      MF(7) MF(8) MF(9) ... \cdots MF(i)
    [Range]
    DP_1(1) \text{ DP}_2(2) \text{ DP}_3(3) \text{ DP}_4(4) \text{ DP}_5(5) \text{ DP}_5(6)<br>DP_1(7) \text{ DP}_3(8) \text{ DP}_5(9) \dots \dots \dots \text{DP}_5(1)DP_ (7) DP_ (8) DP_ (9) ... ...
    (b) Volumetric flowrate, m^3/sec
    (c) Particle density, g/cm^3(d) Temperature, Celsius
    (e) Dust rate, g/s (Enter zero, when don't know value) 
    (f) Standard air pollution, g/m^{3}
```

```
Input File สำหรับการคำนวณของโปรแกรมคอมพิวเตอร์
```
 $\frac{11}{6}$ 6. 2. 6. 7. 12. 9. 10. 12. 14. 8. 0.<br>75. 60. 40. 30. 20. 104. 75. 60. 40. 30. 20<br>15. 10. 7.5 5. 2.5 0. 15.  $10.$  7.5 5.  $6.28$ <br> $1.5$  $\frac{121.1}{12}$ 0.40  $\,<$ 

> Fan Characteristic Curve : (for centrifugal-fan)

Input MODE of Fan Performance Curve Choose 1 : Default fan curve Choose 2 : User input datas for generate fan curve

#### NOTE :

>

#### $Case MODE = 1$

Typical data sets for series of fans used in program. Data from YORK, BI DWDI

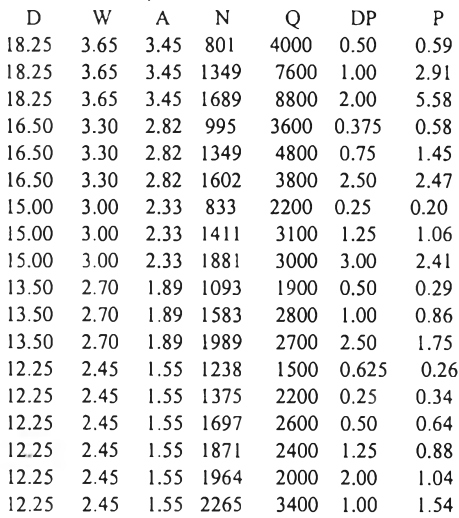

Case  $MODE = 2$ 

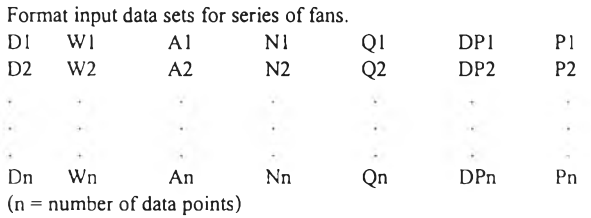

Format input data sets for sizing.

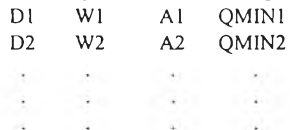

Dm Wm Am QMINm

 $(m = number of selected size)$ 

: at least 4 data points :

Nomenclature :  $D = Fan$  wheel dia,in.<br>W = Fan tip width,in.  $W = \text{Fan tip width,in}.$  $A = Distance area, ft^2$   $P = Shaf input power, hp$  $N =$  Fan rotational speed, rpm ( Unit English )  $Q =$  Volumetric flowrate, cfm Dp = Static pressure gain,in.WG

Select MODE (1 or 2).

Enter number of data points. (Case  $MODE = 2$  Default by user)

Enter fan data points for establishing a centrifugal-fan performance curve. (Case  $MODE = 2$  Default by user)

 $\overline{\phantom{a}}$ 

Enter number of user's fan size. (Case  $MODE = 2$  Default by user)

Enter user's fan size. (Case  $MODE = 2$  Default by user)

 $\,$ 2

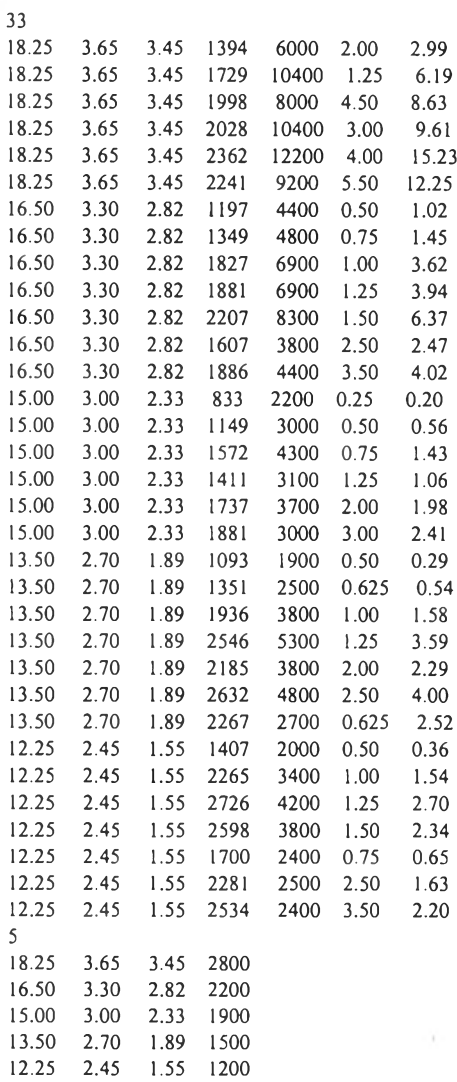

ภาคผนวก ค.

การเลือกออกแบบไซโคลนตามประเภทของฝ่น

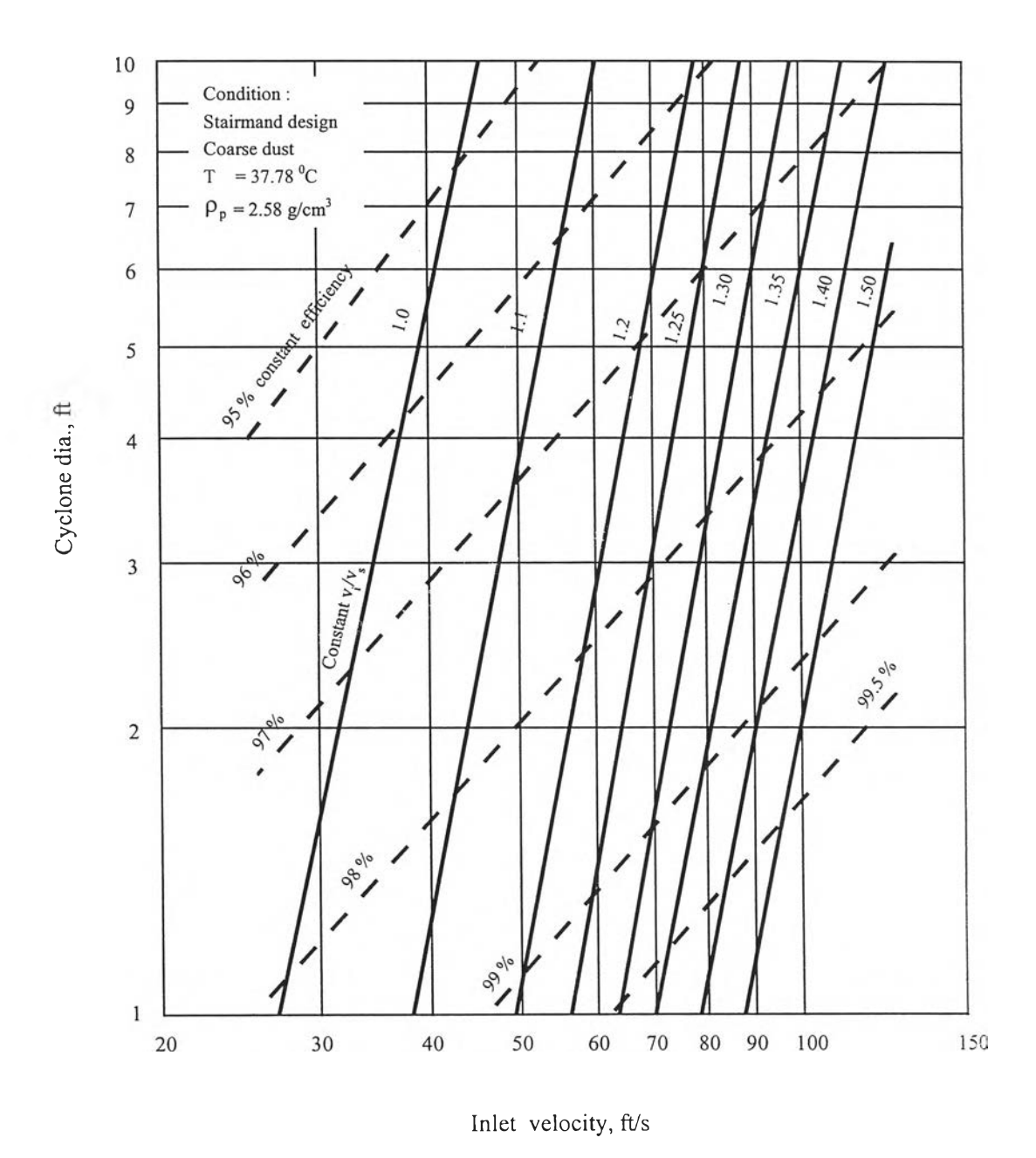

# ค.1 กราฟแสดงการเลือกออกแบบ ไซโคลนของ Stairmand สำหรับประเภทฝุ่นหยาบ

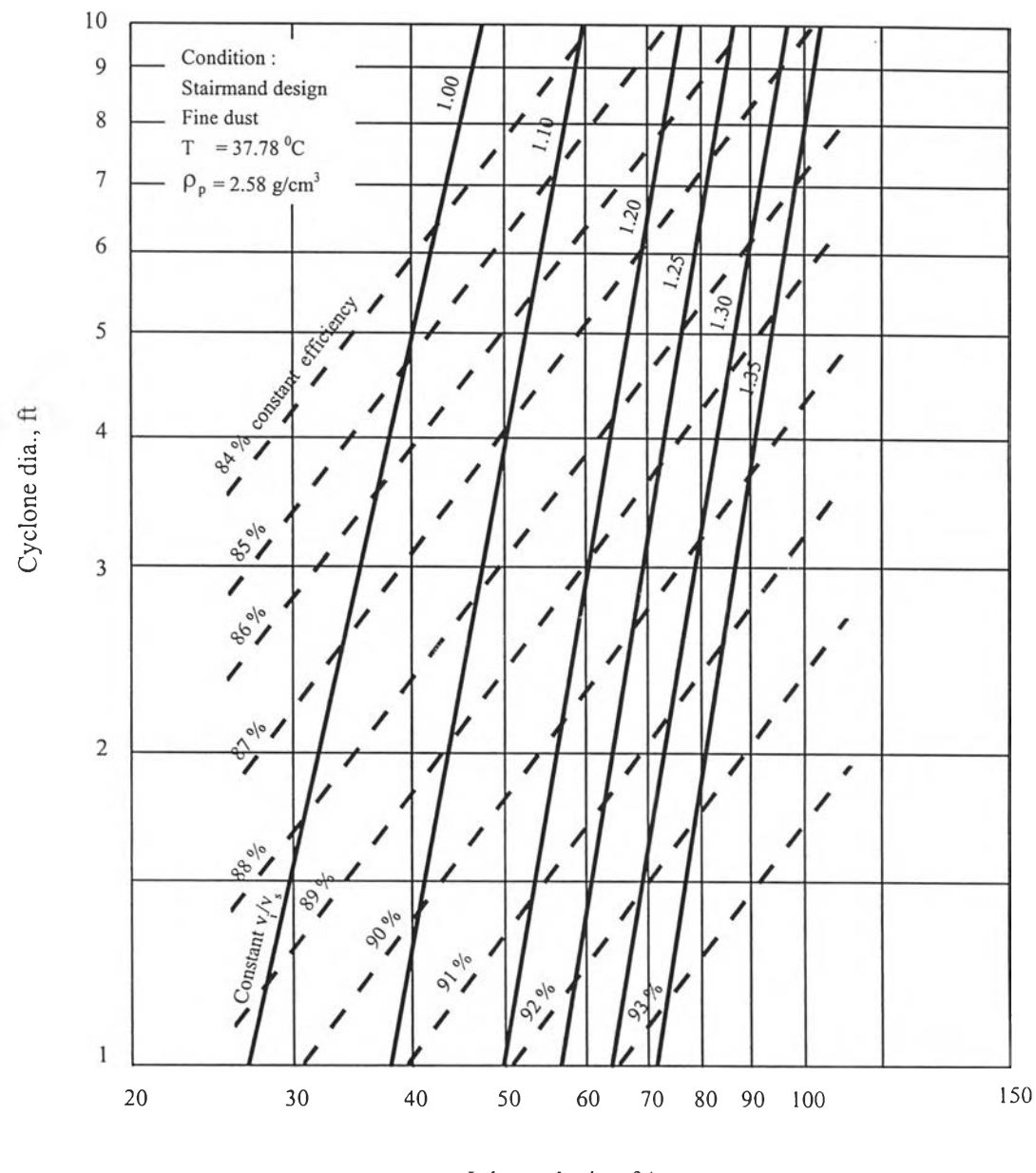

Inlet velocity, ft/s.

# ค.2 กราฟแสดงการเลือกออกแบบไซโคลนของ Stairmand สำหรับประเภทฝุ่นละเอียด

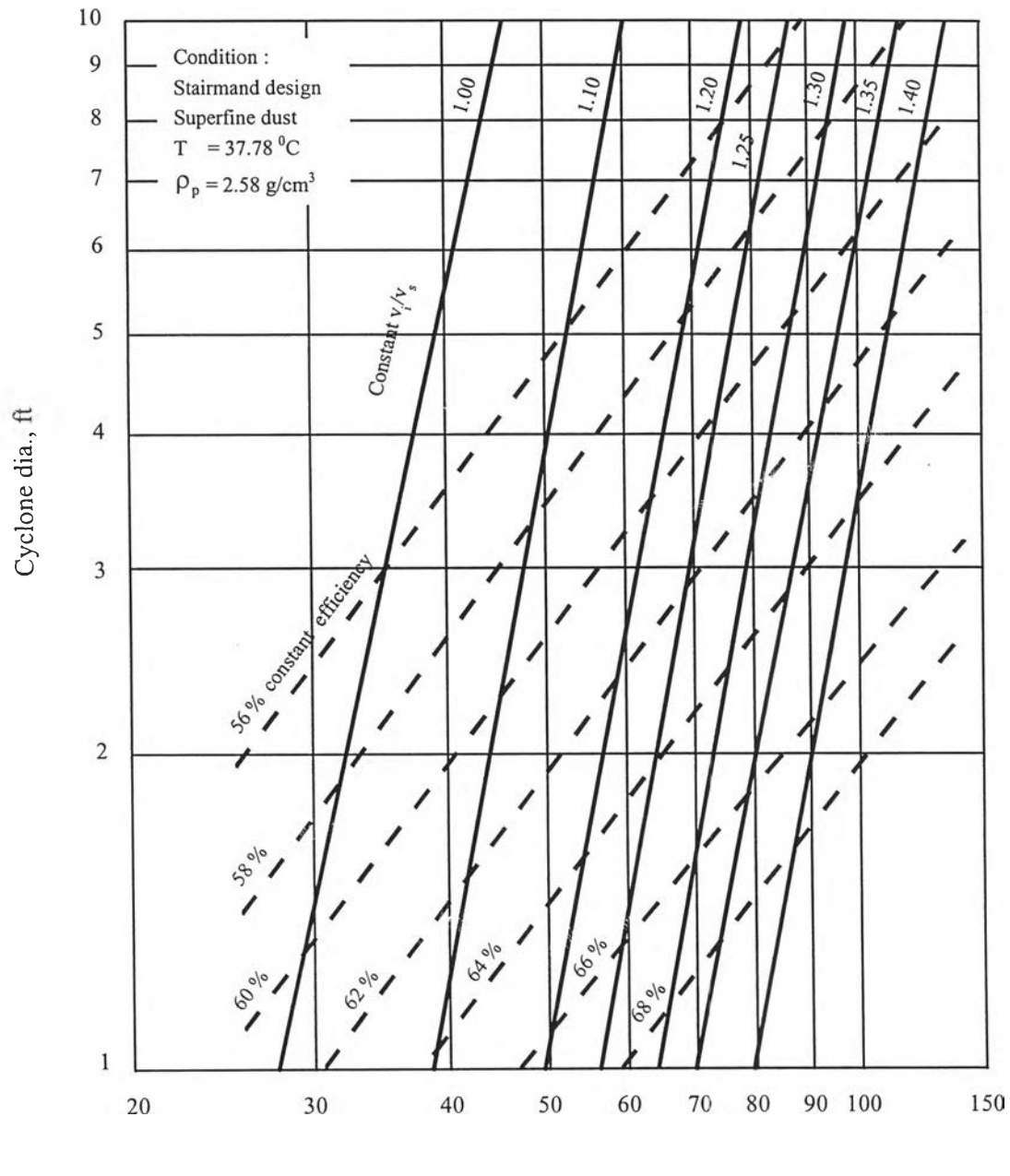

Inlet velocity, ft/s

## ค.2 กราฟแสดงการเลือกออกแบบไซโคลนของ Stairmand สำหรับประเภทฝุ่นละเอียดมาก

มาตรฐานคณภาพอากาศ

ภาคผนวก ง.

### **าตรฐานการแพร่กระจาย (Emission Standards)**

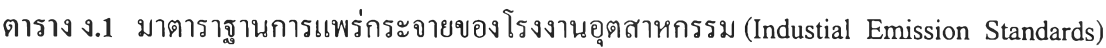

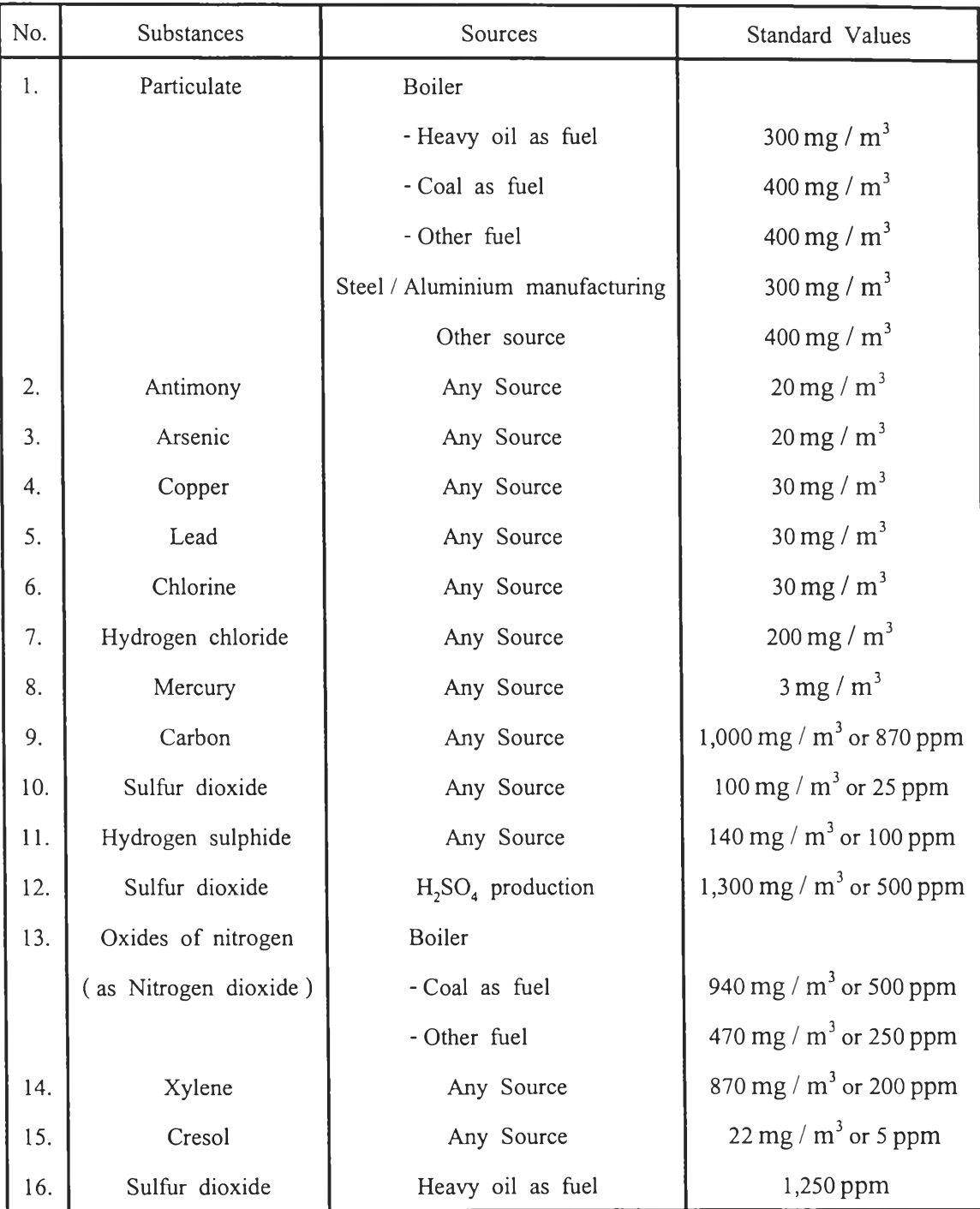

**Source :** 1-14 : Notification of the Ministry of Industry No.2, B.E. 2536(1993), issued under Factory Act B.E. 2535(1992), dated July 20, B.E. 2536(1993), publish in the Royal Government Gazettle. Vol.109, Part 108, dated October 16, B.E. 2536

- 15 : Notification of the Ministry of Industry No.9, B.E. 2538(1995), issued under Factory Act B.E. 2535(1992), dated September 6, B.E. 2538(1995)
- 16 : Notification of the Ministry of Industry No.3, 2538(1996) for Factory in Bangkok and Sumut Prakran, dated September 3, B.E. 2539(1996)

ตาราง ง.2 มาตรฐานการแพร่กระจายสำหรับโรงงานไฟฟ้าใหม่ (Emission Standard for New Power Plants)

| No. | Pollutants                                     | Type of Fuel |     |     |
|-----|------------------------------------------------|--------------|-----|-----|
|     |                                                | Coal         | Oil | Gas |
| 1.  | Sulfur dioxide (SO <sub>2</sub> ) (ppm)        |              |     |     |
|     | Power Plants Size $> 500$ MW                   | 320          | 320 | 20  |
|     | 300-500 MW                                     | 450          | 450 | 20  |
|     | $<$ 300 MW                                     | 640          | 640 | 20  |
| 2.  | Oxides of nitrogen (as NO <sub>2</sub> ) (ppm) | 350          | 180 | 120 |
| 3.  | Particulate $(mg/m^3)$                         | 120          | 120 | 60  |

**Remark** : Reference Condition are 25 degree Celsius at 1 atm or 760 mm.Hg. excess air at 50% or excess  $O_2$  at 7%

ตาราง ง.3 มาตรฐานการแพร่กระจายสำหรับโรงงานไฟฟ้าที่มีอยู่ (Emission in Standards for Existing Power Plants)

| No. | Pollutants                              | Type of Fuel |       |       |
|-----|-----------------------------------------|--------------|-------|-------|
|     |                                         | Coal         | Oil   | Gas   |
| 1.  | Sulfur dioxide (SO <sub>2</sub> ) (ppm) | 1,000        | 1,000 | 1,000 |
| 2.  | Oxides of nitrogen (as $NO2$ ) (ppm)    | 400          | 200   | 200   |
|     | Particulate $(mg/m^3)$                  | 320          | 240   | 60    |

**Remark** : Reference Condition are 25 degree Celsius at 1 atm or 760 mm.Hg. excess air at 50% or excess  $O_2$  at 7%

# **าตรฐานการแพ ร่กระจายสำห รับโรงงาน ไฟ ฟ ้าที่มีเชื้อเพ ลิงปนกัน (Em ission Standards for Power Plant with Mixed Fuel)**

ในกรณีที่โรงงานไฟฟ้ามีชนิดของเชื้อเพลิงปนกันที่แต่ละส่วน ค่ามาตรฐานนี้จะขึ้นอยู่กับ การคำนวณของอัตราส่วนของเชื้อเพลิง สามารถคำนวณได้จาก

มาตรฐานการแพร'กระจาย (Emission Standard) = AX + BY + **c z**

เมื่อ

- $A =$  Emission Standard for utilizing only coal as fuel.
- $B =$  Emission Standard for utilizing only oil as fuel.
- **c** = Emission Standard for utilizing only gas as fuel.
- $X =$  Ratio of Heat Input from utilizing only coal as fuel.
- $Y =$  Ratio of Heat Input from utilizing only oil as fuel.
- **z** = Ratio of Heat Input from utilizing only gas as fuel.

**ตาราง ง.**4 มาตรฐานการแพร่กระจายสำหรับโรงงานโม่หิน (Emission Standard of Crushed-Stone Plant)

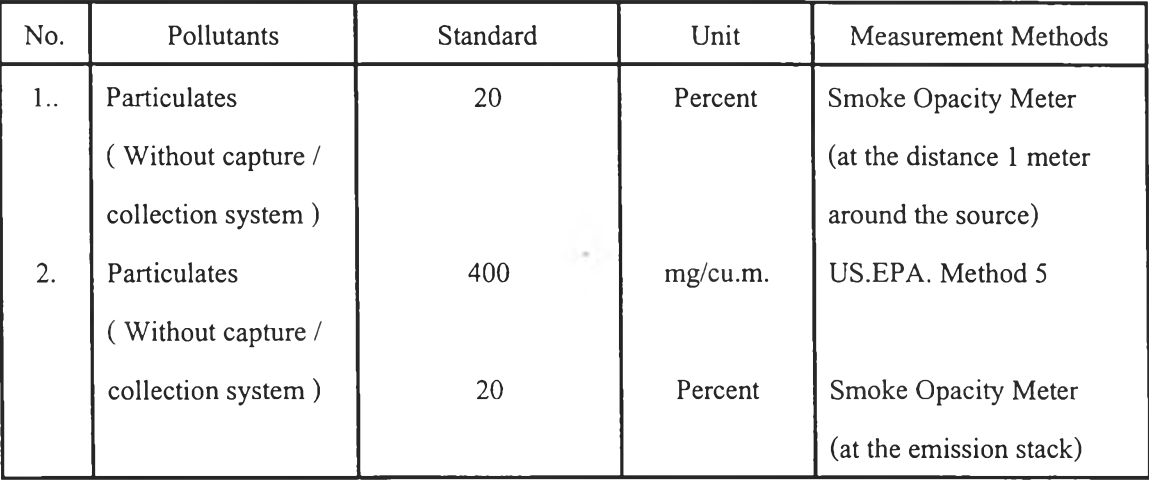

|                  |                                  | Capacity of Incinerator |              |                                 |
|------------------|----------------------------------|-------------------------|--------------|---------------------------------|
| NO.              | Pollutants                       | More than 50            | More than 50 | Measurement Methods             |
|                  |                                  | tons/day                | tons/day     |                                 |
| 1.               | $TSP(mg/m^3)$                    | 120                     | 400          | U.S.EPA Method 5 or equivalent  |
|                  |                                  |                         |              | method                          |
| 2.               | $SO_2(ppm)$                      | 30                      | 30           | U.S.EPA Method<br>6,8<br>or     |
|                  |                                  |                         |              | equivalent method               |
| 3.               | $NOx$ as $NO2$                   | 180                     | 250          | U.S.EPA Method 7 or equivalent  |
|                  | (ppm)                            |                         |              | method                          |
| $\overline{4}$ . | Opactiy (%)                      | 10                      | 20           | U.S.EPA Method 9 or equivalent  |
|                  |                                  |                         |              | method                          |
| 5.               | $HCl$ (ppm)                      | 25                      | 136          | U.S.EPA Method 26 or equivalent |
|                  |                                  |                         |              | method                          |
| 6.               | Dioxin <sup>2</sup> $(ng/m^3)^3$ | 30                      | 30           | U.S.EPA Method 23 or equivalent |
|                  |                                  |                         |              | method                          |

**าราง ง.ร ม าตรฐาน การแพ ร่กระจายส ำห รับ เต าเผ าข ยะม ูลฝอย (Em ission Standard for M unicipal W aste Incinerators)**

- Source : Notification of Ministry of Science, Technology and environmental, dated June 17 B.E. 2540(1997)
- **Remark** : 1\* The concentrations of air emissions are based on the reference conditions at 25  $^{\circ}$ C, preesure of 760 mm.Hg. or 1 atmosphere, and excess oxygen content of 7 % or excess air content of 50% (basis)
	- 2\* Dioxin means total chlorinated PCDD plus PCDF
	- $3*1$  ng (nanogram) is equivalent to  $10^{-6}$  mg
	- 4\* Equivalent methods to be approved by Pollution Control Department

#### **าต รฐ าน ค ุณ ภ าพ อ าก าศ (A m b ien t A ir Q uality Standard)**

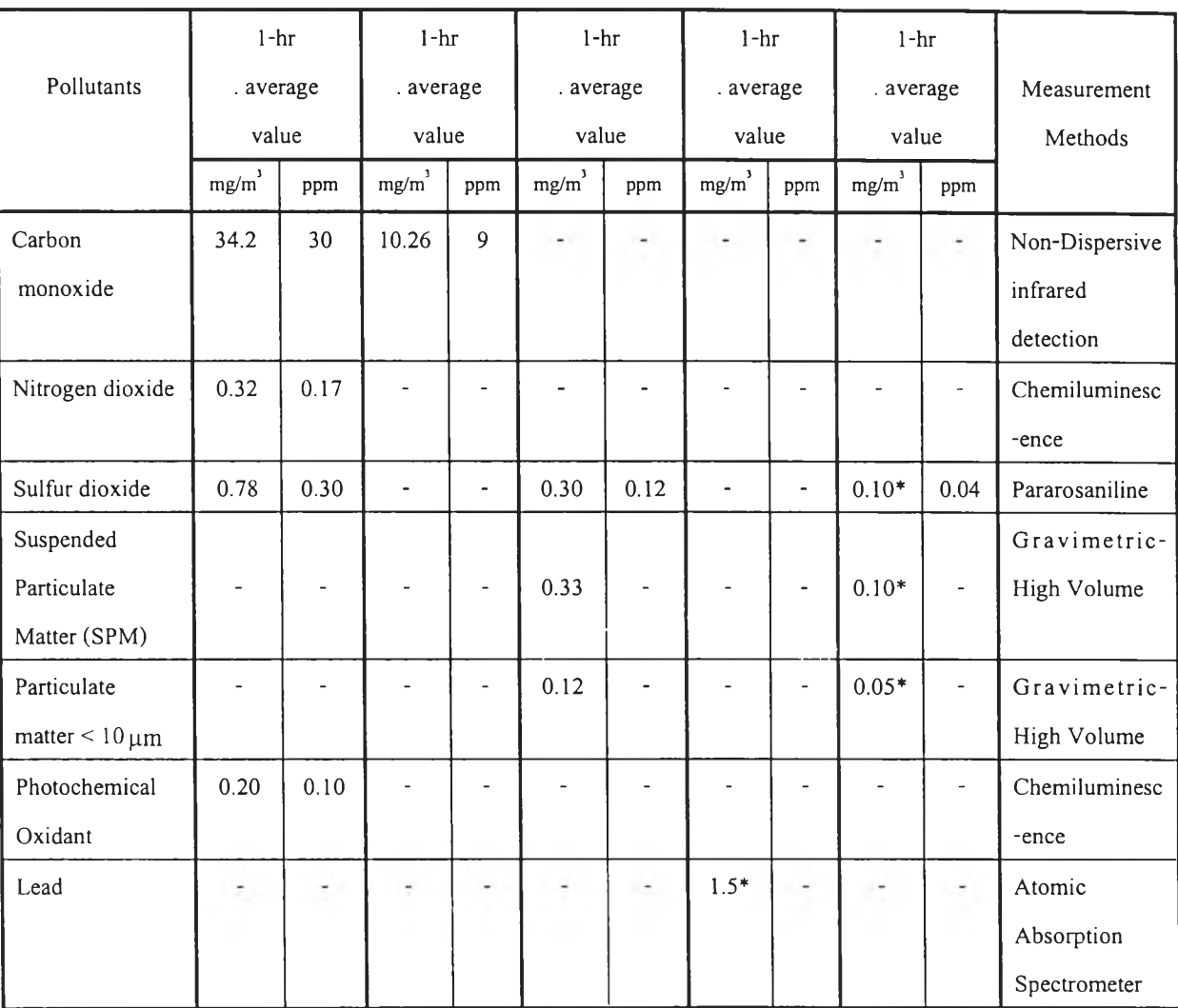

#### ตาราง ง.6 **ม าต รฐาน ค ุณ ภ าพ อากาศ** (Ambient Air Quality Standard)

Remark : 1) \* : Geometric mean value

2) Concentration of each gas in ambient is based on 1 atm. And 25 **°c**

Source : Notification of the Nation Environment Board. No.10, B.E. 2538(1995), date April 17,

B.E. 2538(1995)

ภาคผนวก จ.

ตารางแสดงค่าความหนาแน่นของอนุภาค

| Material                   | Density $(g/cm^3)$ |
|----------------------------|--------------------|
| Alum, Lumpy                | $0.8 - 0.96$       |
| Alum, Pulverized           | $0.72 - 0.80$      |
| Alumina                    | 0.96               |
| Aluminum Hydrate           | 0.29               |
| Aluminum Oxide             | $1.20 - 1.36$      |
| Asbestos, Shred            | $0.32 - 0.40$      |
| <b>Bagasse</b>             | $0.112 - 0.128$    |
| Bakelite, Powder           | $0.48 - 0.64$      |
| Bauxite, Crushed           | $1.20 - 1.36$      |
| Bonemeal                   | $0.88 - 0.96$      |
| Borox, Powder              | 0.85               |
| Cement, Portland           | $1.20 - 1.36$      |
| Cement, Clinker            | 0.64               |
| Coal, Anthracite, Granular | 0.96               |
| Coal, Bituminous, Minus y" | 0.80               |
| Cocoa, Powder              | $0.48 - 0.56$      |
| Cocoa, Beans               | $0.48 - 0.64$      |
| Coffee, Green Bean         | 0.513              |
| Coffee, Ground             | 0.40               |
| Coffee, Roasted Bean       | $0.35 - 0.42$      |
| Coke, Loose                | $0.37 - 0.42$      |
| Copper, Ore                | $1.92 - 2.40$      |
| Cork, Fine Ground          | $0.19 - 0.24$      |
| Corn, Cracked              | $0.72 - 0.80$      |
| Cullet                     | $1.28 - 1.92$      |
| Dolomite, Crushed          | $1.44 - 1.60$      |
| Fly ash                    | $0.56 - 0.64$      |

ตาราง จ.1 แสดงความหนาแน่นของอนุภาค $^{\rm (16)}$ 

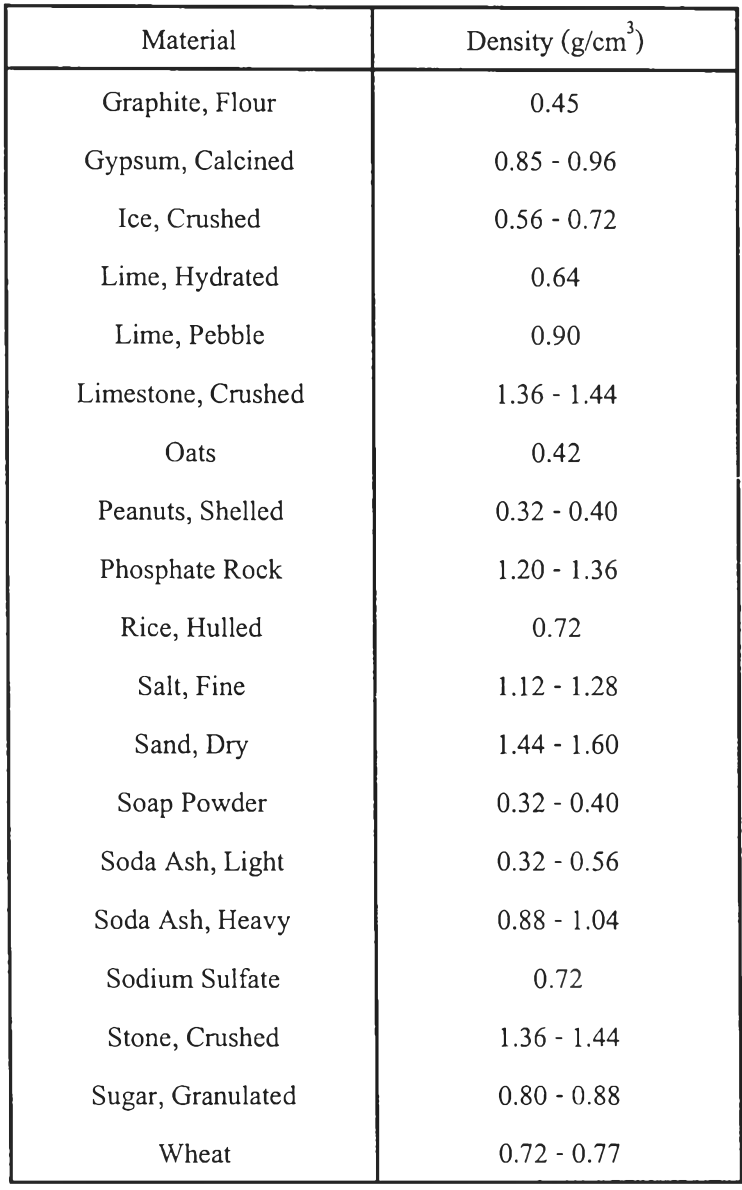

# ตาราง จ.1 แสดงความหนาแน่นของอนุภาค (ต่อ)

ภาคผนวก ฉ.

ชนิดของอนุภาคกับอุปกรณ์ดักเก็บอนุภาค

| Substance                      | Methods Suggested |
|--------------------------------|-------------------|
| Abrasives                      | SS, S             |
| Acid pickling                  | S                 |
| Acid vapors                    | $\mathbf S$       |
| Acrylate polymerization        | CF, DF            |
| Air conditioning               | S                 |
| Alfalfa dust                   | C, SC             |
| Alumina                        | C, BC, S, E       |
| Aluminum dust                  | C, BC, S          |
| Aluminum inoculation           | S                 |
| Aluminum ore reduction         | S                 |
| Asbestos                       | BC                |
| Asphalt blowing and saturating | BC, CF            |
| Asphalt manufacturing          | $\mathbf S$       |
| Asphalt plants                 | S                 |
| Asphalt saturators             | EL                |
| Atomic wastes                  | S                 |
| Automotive paint baking        | CF                |
| <b>Bagasse</b>                 | BC                |
| Baking fat aerosol             | E                 |
| Baking power                   | BC                |
| <b>Bark</b>                    | C, S, E           |
| Barley flour dust              | $\mathsf{C}$      |
| Basic oxygen furnace           | S, E              |
| Batch spouts for grains        | BC                |
| Bauxite                        | C, BC, E          |
| Blast furnace gas              | S                 |
| Bonding and burnoff            | CF                |
| Broze powder                   | BC                |
| Brunswick clay                 | BC                |
| Buffing wheel operations       | $\rm BC$          |
| Burnoff ovens                  | DF, CF            |
| Calciners                      | $\mathbf S$       |

ดารางที่ ฉ.1 ชนิดของอนุภาคกับอุปกรณ์ดักเก็บอนุภาค $^{\textrm{\tiny{(17)}}}$ 

| Substance                        | Methods Suggested |
|----------------------------------|-------------------|
| Carbon                           | BC                |
| Carbon, black                    | C, BC, S, E       |
| Carbon, calcines                 | $BC*$             |
| Carbon, furnaces                 | CF, DF            |
| Carbon, green                    | $BC*$             |
| Carbon, banbury mixer            | $BC*$             |
| Carpet mill drying               | E                 |
| Catalyst dust (Catalysis reger.) | C, E              |
| Cement                           | C, BC, S, E       |
| Cement, crushing                 | BC                |
| Cement, finished                 | $\mathrm{BC}^*$   |
| Cement, grinding                 | BC                |
| Cement, kiln (wet process)       | BC                |
| Cement, milling                  | $BC*$             |
| Ceramic frit                     | $\mathbf S$       |
| Ceramics                         | $\rm BC$          |
| Chaff, wheat                     | $\mathsf{C}$      |
| Charcoal                         | BC                |
| Chemical fume control            | ${\mathsf S}$     |
| Chemical processing              | CF, DF            |
| Chemical, pulp and paper         | $\mathbf S$       |
| Chlorine tall gas                | B                 |
| Chocolate                        | $\rm BC$          |
| Chrome (ferro crushing)          | $BC*$             |
| Chrome ore                       | <b>BC</b>         |
| Classifiers                      | $\mathbf S$       |
| Clay                             | $\rm BC$          |
| Clay, green                      | $BC*$             |
| Clay, vitrified silicious        | $BC*$             |
| Cleanser                         | $\rm BC$          |
| Coal                             | C, E              |
| Coal drying                      | $\mathsf{C}$      |

ี่ ตารางที่ ฉ.1 ชนิดของอนุภาคกับอุปกรณ์ดักเกีบอนุภาค (ต่อ)

| Substance                      | Methods Suggested |
|--------------------------------|-------------------|
| Coal mill vents                | C, BC             |
| Coal mining                    | S                 |
| Coal processing                | <sub>S</sub>      |
| Cocoa                          | BC                |
| Coffee roasting                | CF, DF            |
| Coil and strip coating         | CF, DF            |
| Coke                           | <b>BC</b>         |
| Coke (fluid)                   | C, E              |
| Coke oven gas                  | ${\mathbf S}$     |
| Coke oven quenching            | $\mathbf S$       |
| Coke ovens                     | ${\bf E}$         |
| Conveying                      | BC, S             |
| Copper converter               | E                 |
| Copper reverb                  | ${\bf E}$         |
| Copper roaster                 | C, E              |
| Cork                           | $\rm BC$          |
| Corn popping                   | $\cal{CF}$        |
| Cosmetics                      | BC                |
| Cotton                         | BC                |
| Crushers                       | $\mathbf S$       |
| Cupola                         | BC, S, E          |
| Cupola, gas                    | S                 |
| Deep fat frying                | <b>CF</b>         |
| Detergent power                | $\mathsf{C}$      |
| Dissolver tank vents (P and P) | C, S              |
| Distillation and absorption    | $\mathbf S$       |
| Driers                         | $\mathbf S$       |
| Dust cleaning                  | $\mathbf S$       |
| Dust, foundry tumbling         | IC                |
| Dust, grinding (machine shop)  | IC                |
| Dust, light                    | $\mathbf S$       |
| Electric furnace               | $BC, S^*, E$      |

ตารางที่ ฉ.1 ชนิดของอนุภาคกับอุปกรณ์ดักเก็บอนุภาค (ต่อ)

| Substance                     | Methods Suggested      |
|-------------------------------|------------------------|
| Electroplating                | $\mathbf S$            |
| Electroplating towers         | $\mathbf S$            |
| Element phos                  | E                      |
| Enamel (porcelain)            | $\mathrm{BC}^*$        |
| Explosive dusts               | ${\mathbf S}$          |
| Fabric curing                 | CF, DF                 |
| Feeds and grain               | C, BC                  |
| Feldspar                      | BC                     |
| Ferrite                       | S                      |
| Fertilizer                    | ${\mathbf S}$          |
| Fertilizer, bagging           | BC                     |
| Fertilizer, cooler, dryer     | BC                     |
| Fertilizer, manufacturing     | $\mathbf S$            |
| Fertilizer, Phosphate         | S                      |
| Fish and vegetable processing | $\mathsf{C}\mathsf{F}$ |
| Fling                         | BC                     |
| Flour                         | $C, BC, BC^*$          |
| Flue gas                      | $\mathbf S$            |
| Fluid bed process             | $\mathbf S$            |
| Fly ash                       | S, C                   |
| Food                          | $\mathbf S$            |
| Food processing               | CF                     |
| Foundry                       | $\mathbf S$            |
| Foundry core baking           | $\mathsf{C}\mathsf{F}$ |
| Fungicide manufacture         | CF                     |
| Glass                         | $\operatorname{BC}$    |
| Grain                         | $BC*$                  |
| Graphite                      | BC, BC*                |
| Grinding and separating       | BC                     |
| Grind wheel sintering         | $\mathrm{C}\mathrm{F}$ |
| Gypsum                        | $C, BC, BC*, S, E$     |
| Hardboard coating and curing  | CF                     |

ตารางที่ ฉ.1 ชนิดของอนุภาคกับอุปกรณ์ดักเก็บอนุภาค (ต่อ)

 $\equiv$ 

| Substance                    | Methods Suggested      |
|------------------------------|------------------------|
| Hot coating                  | S                      |
| Hot scarfing                 | S,E                    |
| Household ventilation        | $\mathbf S$            |
| Ilmenite                     | C,E                    |
| Incinerators, apartment      | S, DF                  |
| Incinerators, municipal      | C, S, E                |
| Iron foundry                 | ${\mathbf S}$          |
| Iron ore                     | <b>BC</b>              |
| Iron oxide                   | BC                     |
| Iron scale and sand grinding | $\mathsf{C}$           |
| Kilns                        | S                      |
| Kilns, rotary                | $\mathbf S$            |
| Kraft paper (P and P)        | S,DF                   |
| Lampblack                    | BC                     |
| Lead furnace                 | BC,S                   |
| Lead oxide                   | $\rm BC$               |
| Lead oxide fume              | $BC*$                  |
| Leather                      | $\rm BC$               |
| Lignite                      | C, E                   |
| Lime                         | C, E, S                |
| Lime kiln                    | S                      |
| Limestone                    | $BC*$                  |
| Lumber mills                 | $\mathsf C$            |
| Maching operations           | C, BC, S               |
| Magnesium oxide              | $\mathsf{C}$           |
| Manganese                    | BC                     |
| Marble                       | BC                     |
| Metal chip drying            | $\mathsf{C}\mathsf{F}$ |
| Metal decorating             | CF, DF                 |
| Metallic dust                | IC                     |
| Metallurgical fumes          | $BC*$                  |
| Metal mining                 | ${\mathsf S}$          |

ี ตารางที่ ฉ.1 ชนิดของอนุภาคกับอุปกรณ์ดักเก็บอนุภาค (ต่อ)

| Substance                 | Methods Suggested |
|---------------------------|-------------------|
| Mica                      | BC, BC*           |
| Moisture separastors      | S                 |
| Molybdenum                | E                 |
| Nitric acid mists         | $\mathbf S$       |
| Nut roasting              | CF                |
| Odor control              | S                 |
| Oil aerosols              | E                 |
| Oil hydrogenation         | CF                |
| Oil mists                 | S                 |
| Oil quenching             | CF                |
| Oil sulfurization         | CF, DF            |
| Open hearth furnace       | S,E               |
| Ore benification          | C, BC, S, E       |
| Ore mining                | $\mathbf S$       |
| Ore roasters              | S, E              |
| Oxygen steel making       | S                 |
| Packing machines          | S                 |
| Paint and varnish cooking | CF, DF            |
| Paint pigments            | BC, BC*, S        |
| Paper                     | BC                |
| Paper coating             | CF                |
| Pharmaceuticals           | S, CF             |
| Phenol-formaldehyde resin | ${\bf E}$         |
| Phenolic molding powers   | $BC*$             |
| Phosphate                 | C, BC, S, E       |
| Phoshoric acid            | ${\mathbf S}$     |
| Phoshoric acid mists      | CF                |
| Phthalic anhydride mfg.   | ${\mathbf S}$     |
| Pigment mfg.              | BC                |
| Plastics                  | S                 |
| Plating                   | $BC*$             |
| Polyvinyl choride (PVC)   | CF, DF            |

ตารางที่ ฉ.1 ชนิดของอนุภาคกับอุปกรณ์ดักเก็บอนุภาค (ต่อ)

 $\equiv$ 

| Substance                            | Methods Suggested          |
|--------------------------------------|----------------------------|
| Potato chip cooking                  | BC, E                      |
| Precious metal                       | S                          |
| Precooler, blast furnace gas         | CF, DF                     |
| Printing                             | $\mathsf{C}$               |
| Pulp dus, orange, feed dryer         | $\mathsf{C}$               |
| Pyrites roaster                      | C, S, E                    |
| Quartz                               | <b>BC</b>                  |
| Radioactive and toxic dusts          | ${\mathbf S}$              |
| Refinery catalyst                    | C, E                       |
| Refractory bricksizing (after fire)  | $BC*$                      |
| Rice browning                        | $\cal{CF}$                 |
| Roasting                             | $\mathbf S$                |
| Rock                                 | <b>BC</b>                  |
| Rubber, curing                       | E                          |
| Sand and gravel dust, asphalt mixing | $\mathsf C$                |
| Sand blasting                        | $BC*$                      |
| Sand machines                        | BC                         |
| Sand and stone dust                  | C, S                       |
| Sewage treatment                     | $\mathop{\rm DF}\nolimits$ |
| Silica dust, sand drying kiln        | C, IC, BC                  |
| Silica dust, stone drying kiln       | $\mathsf{C}$               |
| Silicon carbide                      | $C, BC*$                   |
| Sintering                            | S, E                       |
| Smoke                                | ${\mathbf S}$              |
| Smoke abatement                      | DF                         |
| Smoke control                        | $\mathbf S$                |
| Smoke houses                         | DF                         |
| Smoke, wood                          | E                          |
| Soap and detergent                   | BC, BC*                    |
| Soapstone                            | BC                         |
| Soda (P and P)                       | S, E                       |
| Soy bean                             | $BC*$                      |

ตารางที่ ฉ.1 ชนิดของอนุภาคกับอุปกรณ์ดักเก็บอนุภาค (ต่อ)

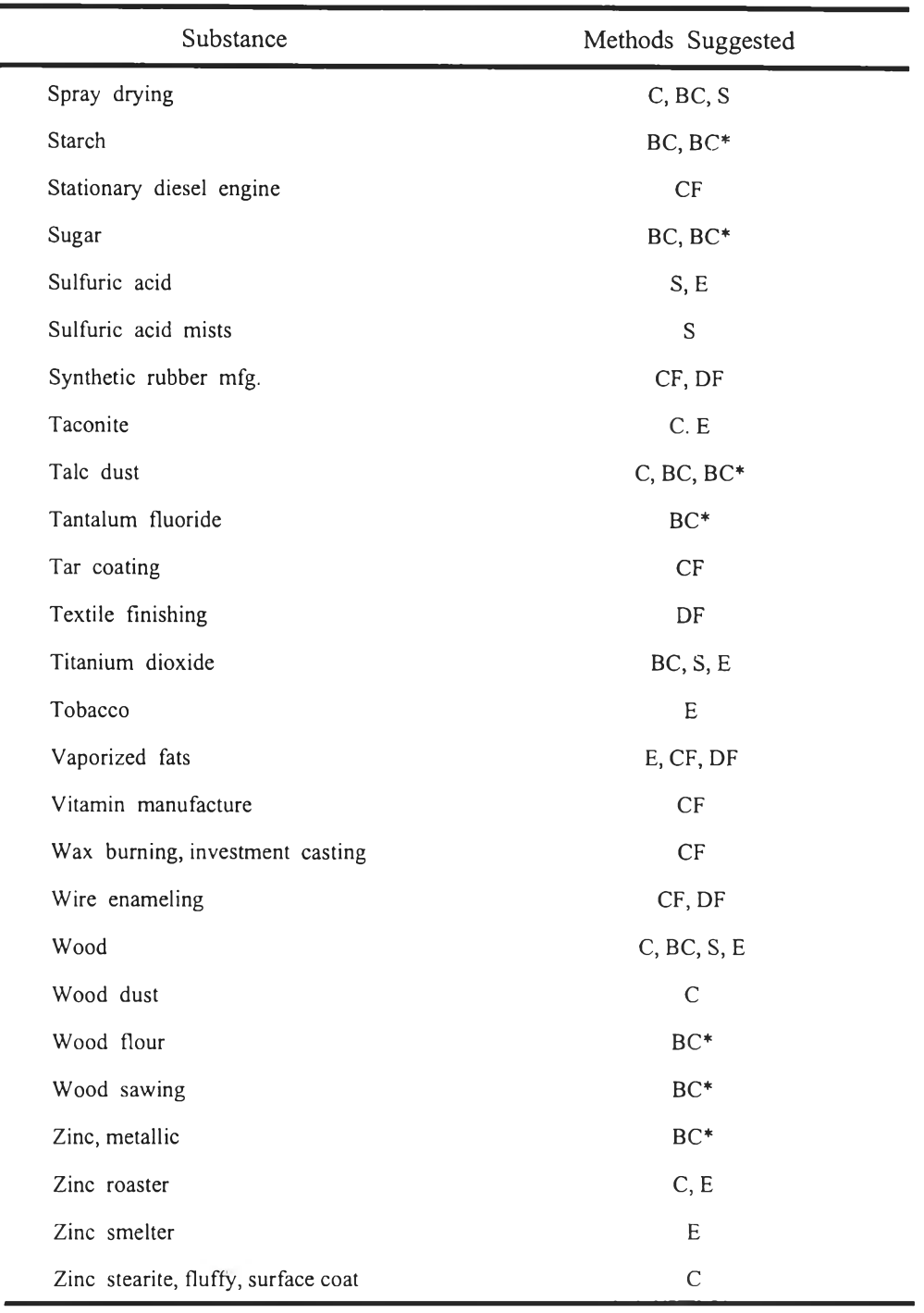

ี ตารางที่ ฉ.1 ชนิดของอนุภาคกับอุปกรณ์ดักเก็บอนุภาค (ต่อ)

**M ethods suggested have been used by industry. The table is intended as a starting point. Meaning of symbols are as follows :** 

105

c **= Cyclone**

- **IC = Impeller collector mechanical type**
- **SC = Settling chamber**
- **BC = B aghouse (fabric cleaner)**
- **E = Eletrostatic precipitator**
- **CF = Catalytic combustion**
- Df = Direct flame combustion
- **= Scrubber**  $\mathbf S$
- \* = Special configuration of designated process may be necessary or more desirable

ภาคผนวก ณ.

ชุดข้อมูลพัดลม  ${\bf YORK}$  (BI DWDI)

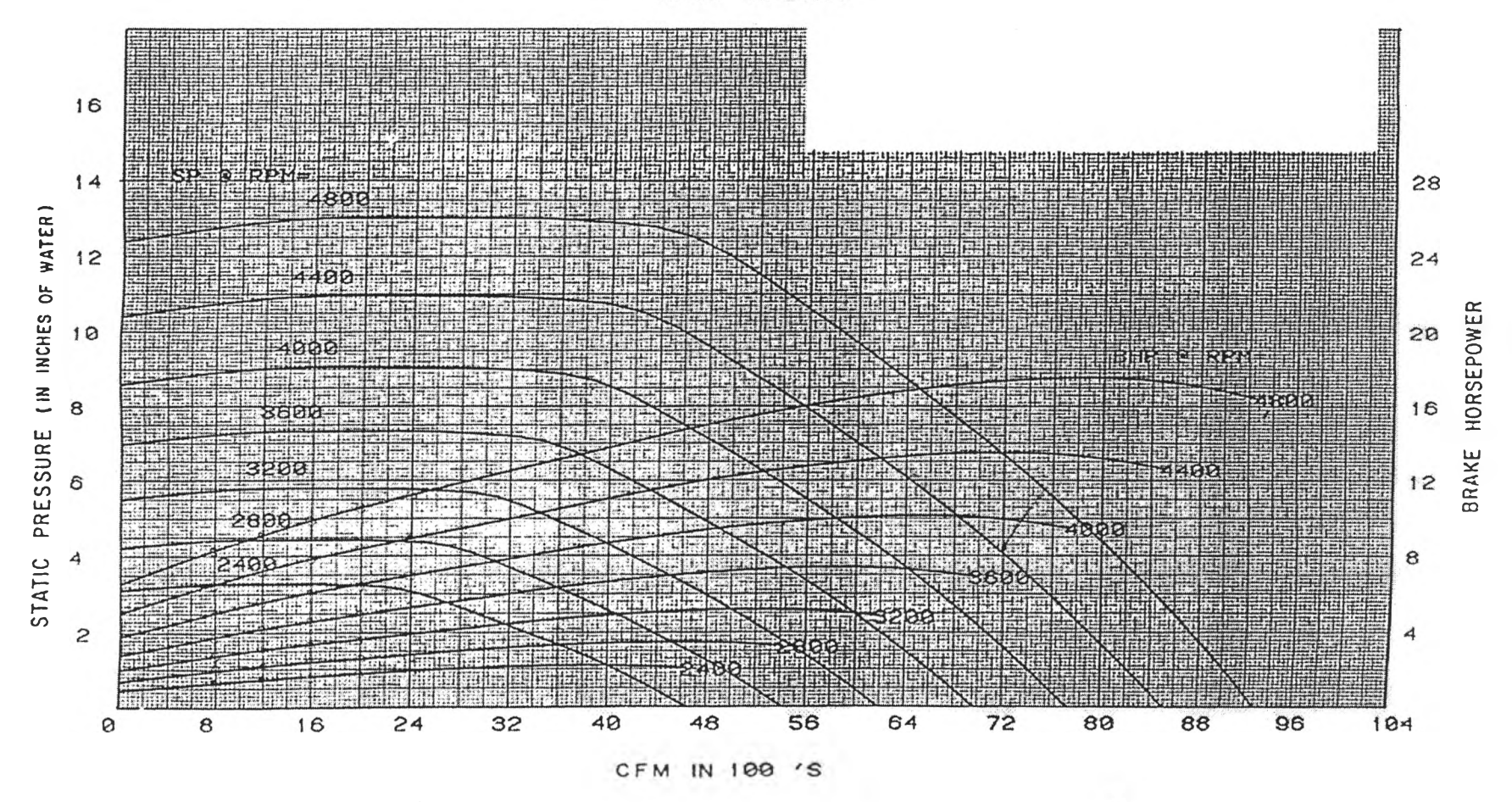

 $12 - i/4$ " BI DWDI

กราฟ ณ.1 กราฟแสดงสมรรถนะของพัดถม YORK (BI DWDI) ขนาด 12.25 $^{\prime\prime}$ 

 $108\,$ 

ตาราง ณ.1 ชุดข้อมูลพัดลม YORK (BI DWDI) ขนาด 12.25 $^{\prime\prime}$ 

12-1/4" BI DWDI

FORM 100.02-EG1 (SUPL 1)

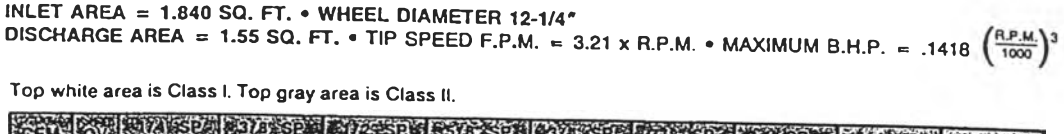

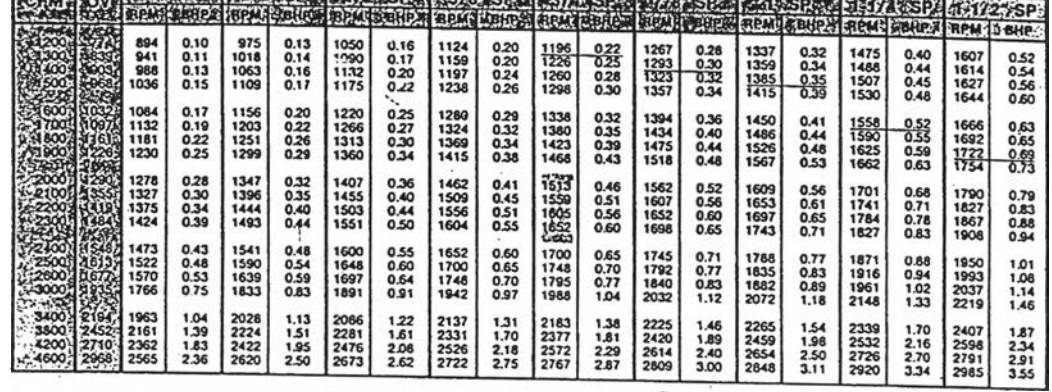

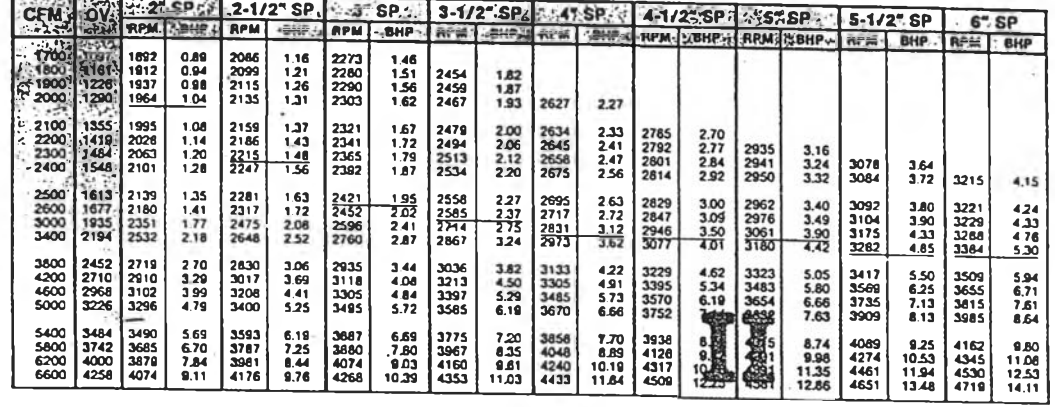

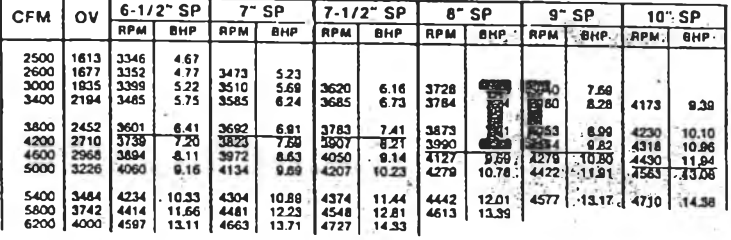

BHP does not include drive loss.<br>Underlined ligures indicate maximum static efficiency.<br>Perlormance shown is for fan with outlet duct.

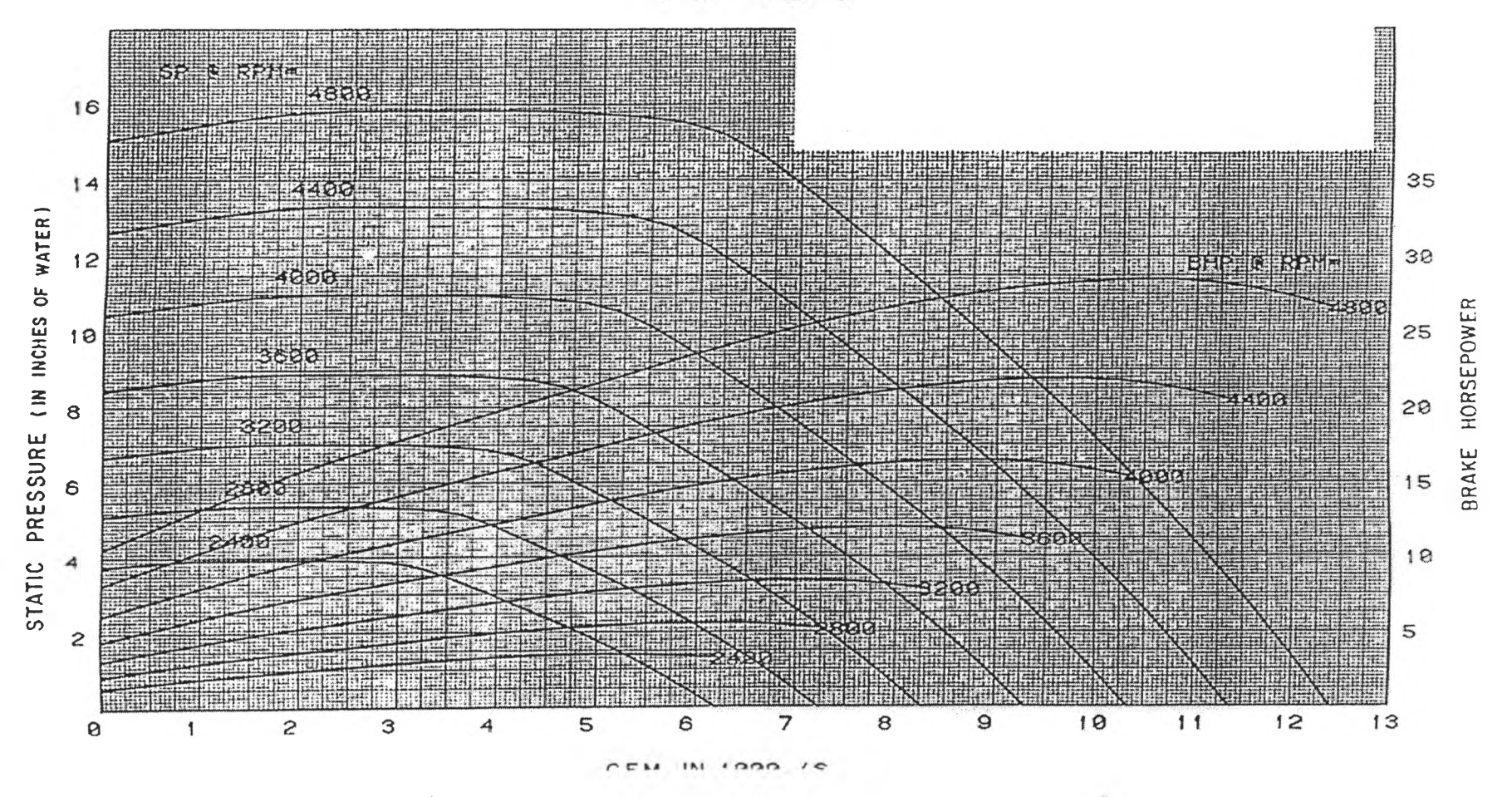

13-1/2" BI DWDI

กราฟ ณ.2 กราฟแสดงสมรรถนะของพัดลม YORK (BI DWDI) ขนาด 13.5

ตาราง ณ.2 ชุดข้อมูลพัคลม YORK (BI DWDI) ขนาด 13.25 $^{\prime\prime}$ 

13-1/2" BI DWDI

FORM 100.02-EG1 (SUPL 1)

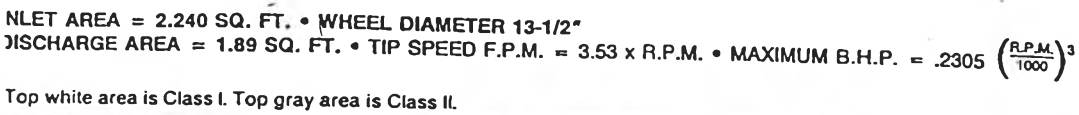

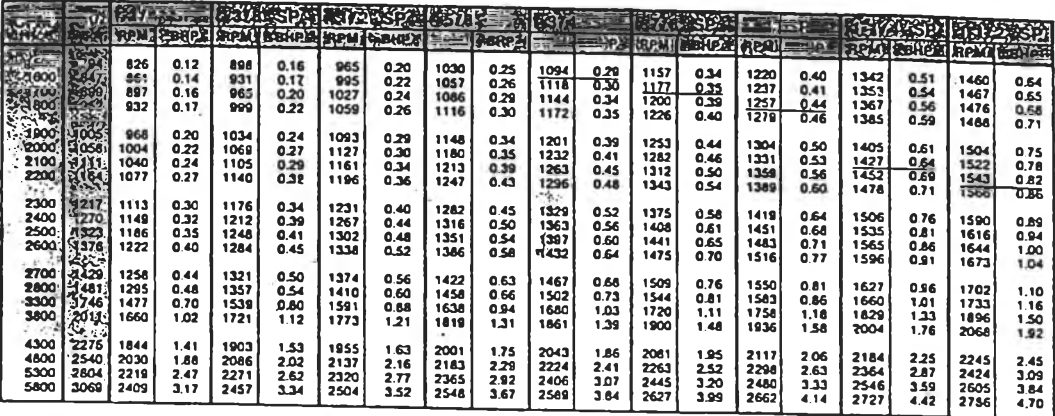

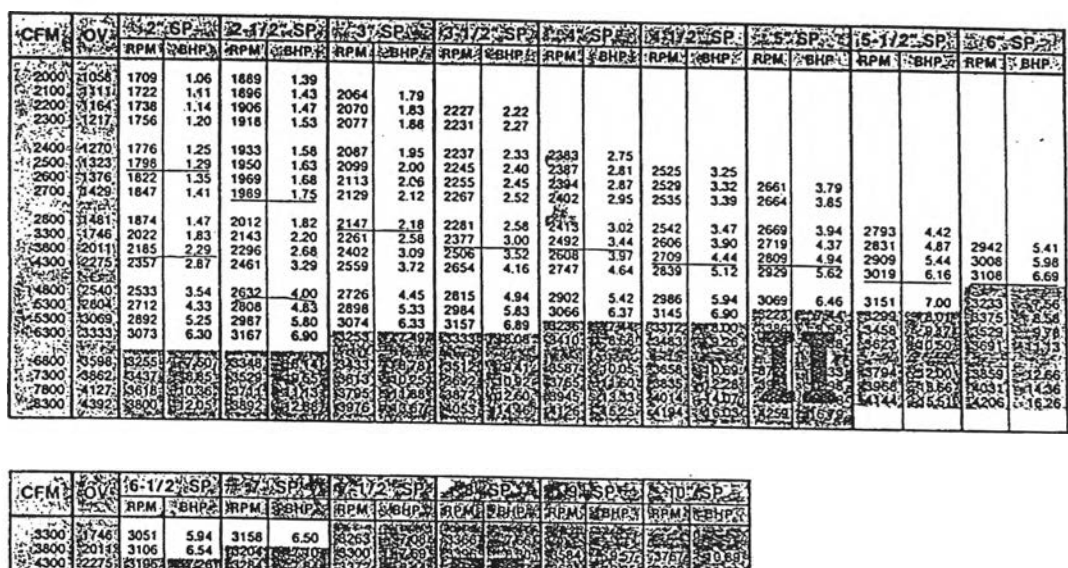

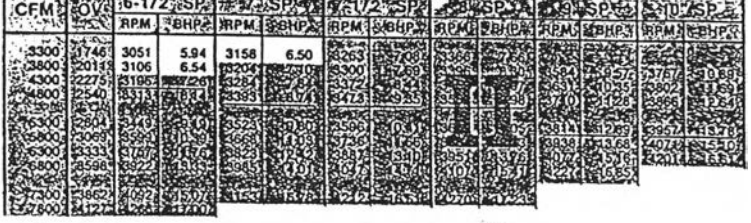

t,

J.

BHP does not include drive loss.<br>Underlined figures indicate maximum static efficiency.<br>Perlormance shown is for fan with outlet duct.

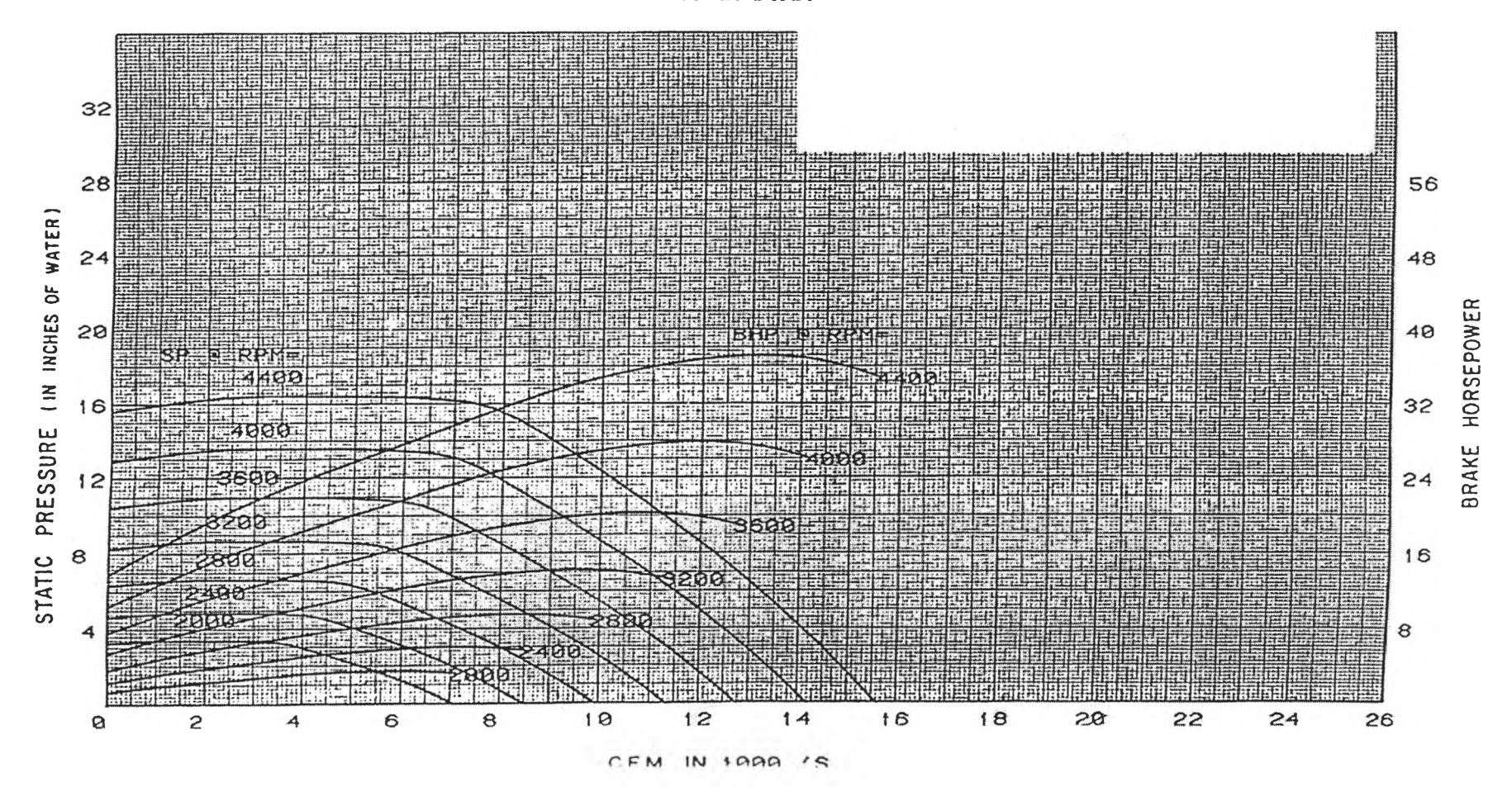

**15"BI DWDI** 

กราฟ ณ.3 กราฟแสดงสมรรถนะของพัดลม YORK (BI DWDI) ขนาด 15.0

*z \* **I**

**ตาราง ฌ.3 ชุดข้อมูลพัดลม YORK (BI DWDI) ขนาด 15.0"**

#### 15" BI DWDI

 $NLET$  AREA = 2.780 SQ. FT. • WHEEL DIAMETER 15" ISCHARGE AREA = 2.33 SQ. FT. • TIP SPEED F P.M. = 3.93 x R.P.M. • MAXIMUM B.H.P. = .3903  $\binom{R.P.M.}{P}$ 

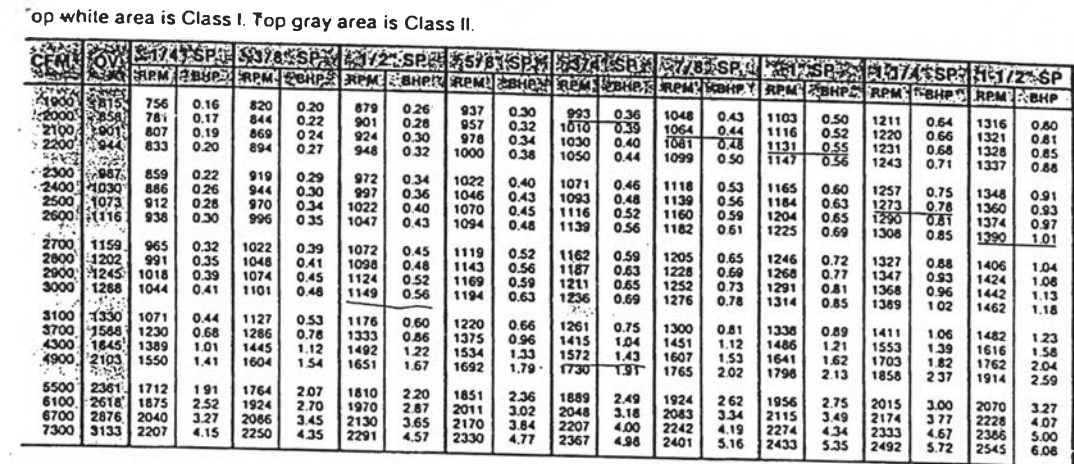

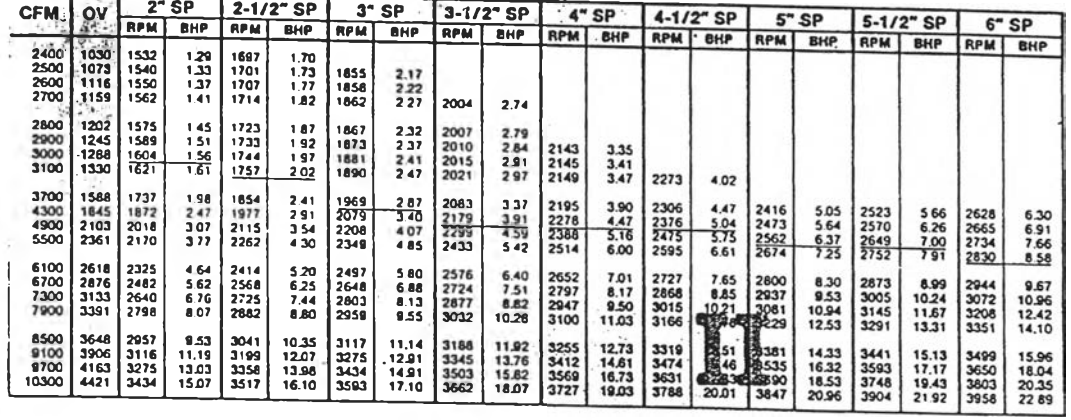

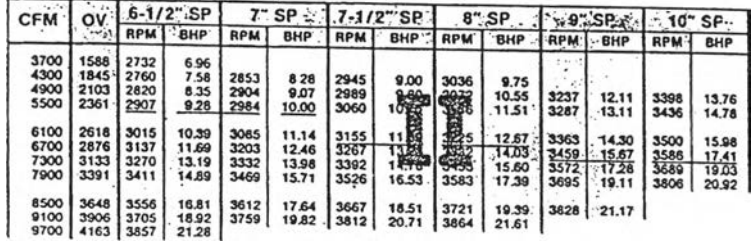

BHP does not include drive loss<br>Underlined tigures indicate maximum static efficiency.<br>Performance shown is for fan with outlet duct.  $\bar{z}$ 

 $\pm 1$ 

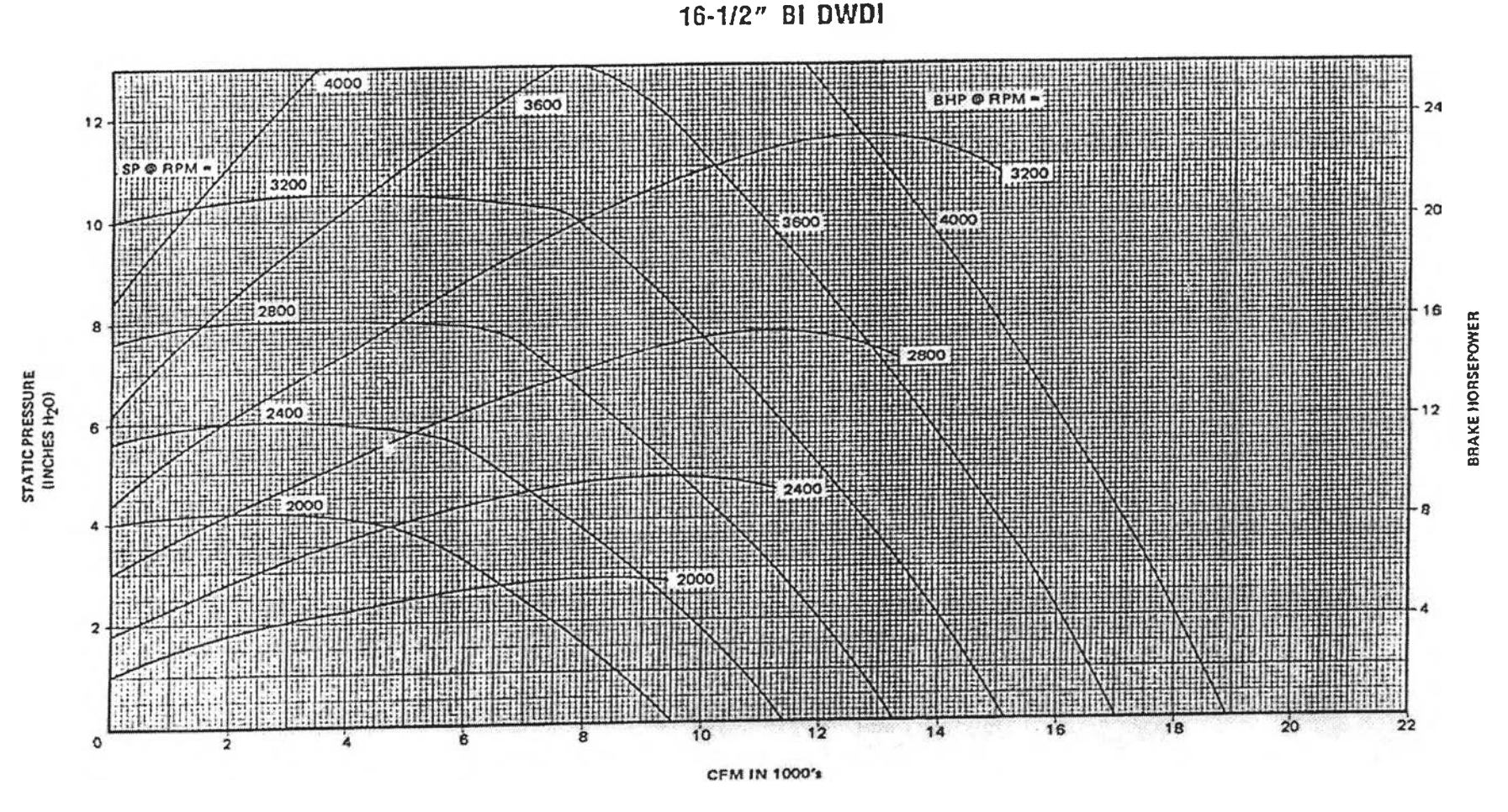

กราฟ ณ.4 กราฟแสดงสมรรถนะของพัดลม YORK (BI DWDI) ขนาด 16.25"

**ตาราง ฌ.ร** ชุดข้อมูลพัดลม YORK (BI DWDI) ขนาด 16.5 $^{\prime\prime}$ 

#### 16-1/2" BI DWDI

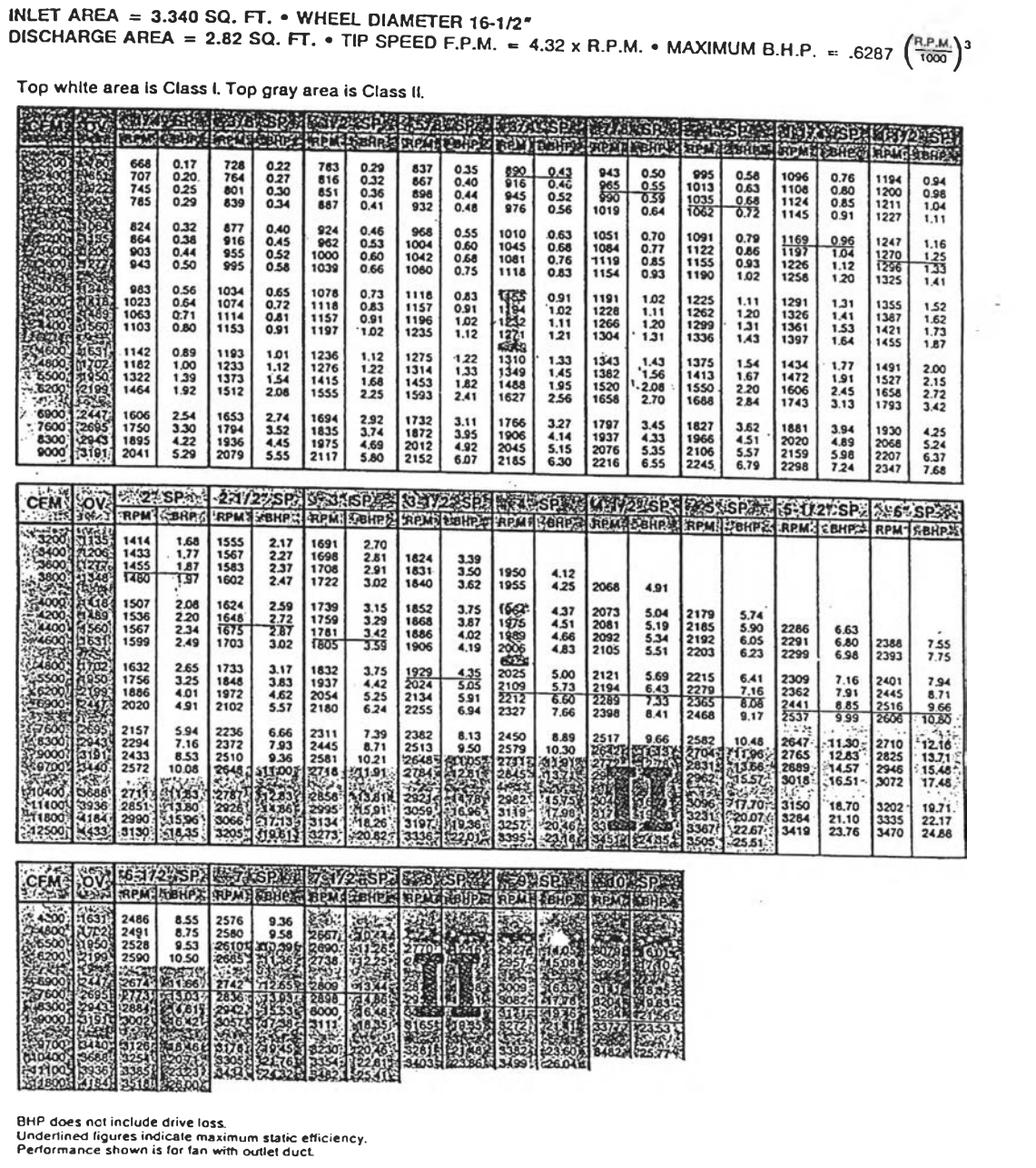

 $\gamma=0$  ).

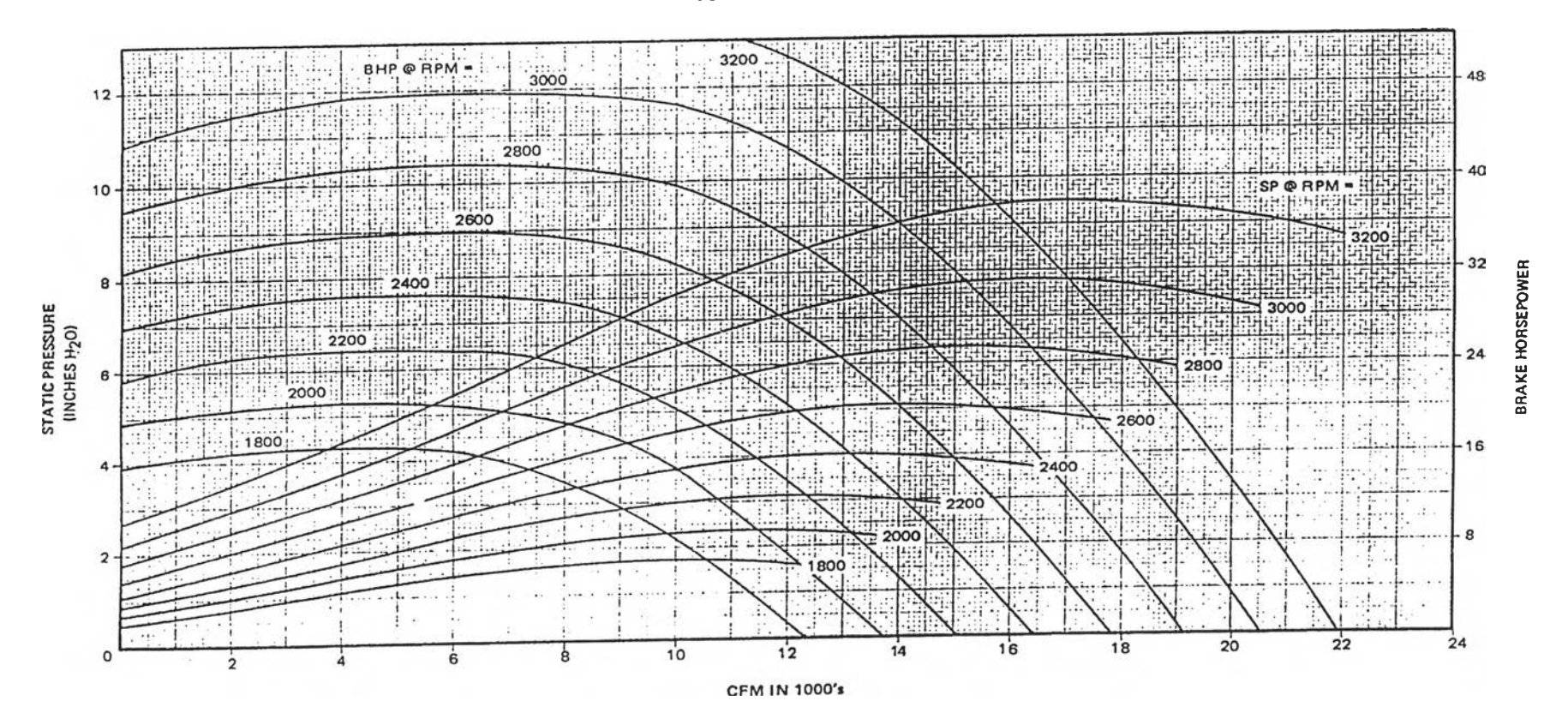

**18-1/4" Bl DWDI**

กราฟ ณ.ร กราฟแสดงสมรรถนะของพัดลม YORK(BI DWDI) ขนาด 18.25"

#### 18-1/4" BI DWDI

INLET AREA =  $4.050$  SQ. FT. . WHEEL DIAMETER 18-1/4" INLET AREA = 4.050 SQ. FT. • WHEEL DIAMETER 18-174<br>DISCHARGE AREA = 3.45 SQ. FT. • TIP SPEED F.P.M. = 4.78 x R.P.M. • MAXIMUM B.H.P. = 1.200  $\left(\frac{\text{R.P.M.}}{1000}\right)^3$ 

Top white area is Class I. Top gray area is Class II.

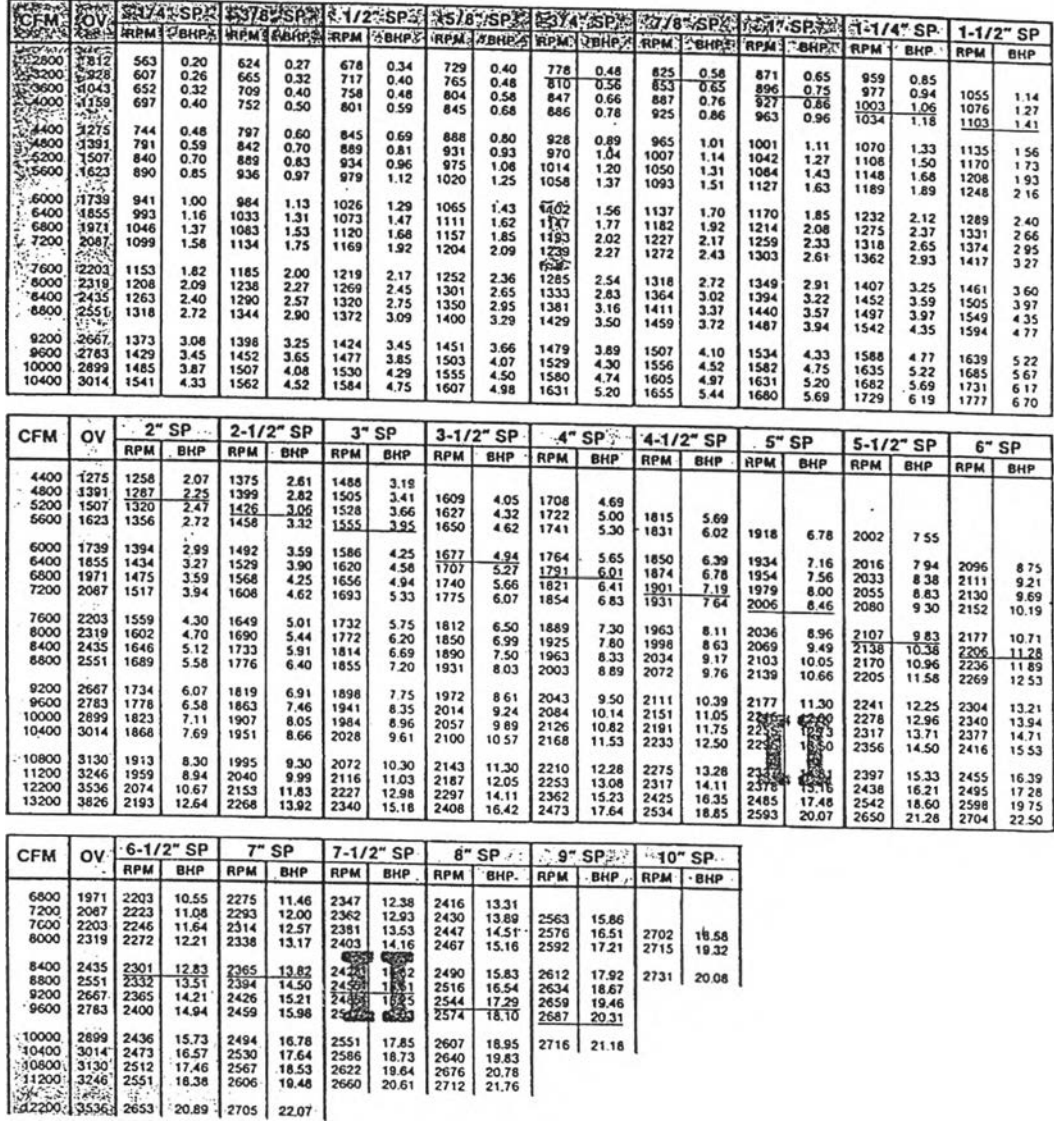

 $\sim$ 

BHP does not include drive toss.<br>Underlined figures indicate maximum static efficiency.<br>Performance shown is for fan with outlet duct.

## **ประวัฅิผู้เขืยน**

นายปณตสรรค์ สูจยานนท์ เกิดวันที่ 14 สิงหาคม 2517 ที่จังหวัดกาฬสินธุ สำเร็จการ ศึกษาปริญญาตรีวิศวกรรมศาสตรบัณฑิต สาขาวิศวกรรมเครื่องกล ภาควิชาวิศวกรรมเครื่องกล คณะวิศวกรรมศาสตร์ มหาวิทยาลัยขอนแก่น ในปีการศึกษา 2538 และเข้าศึกษาต่อในหลักสูตร วิศวกรรมศาสตรมหาบัณฑิต ที่จุฬาลงกรณ์มหาวิทยาลัย ในปีการศึกษา 2539